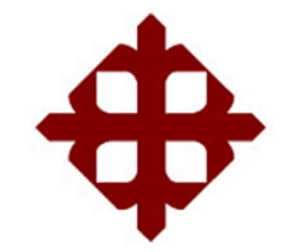

**UNIVERSIDAD CATÓLICA DE SANTIAGO DE GUAYAQUIL**

**FACULTAD DE ARTES Y HUMANIDADES CARRERA: INGENIERIA EN DIRECCION Y PRODUCCION MULTIMEDIA**

# **TÌTULO:**

# **DISEÑO DE UN APLICATIVO INFORMATIVO E INTERACTIVO QUE BRINDE INFORMACIÓN DE LA GAMA DE SERVICIOS QUE EL MINISTERIO DE SALUD PÚBLICA OFRECE A LA SOCIEDAD GUAYAQUILEÑA.**

## **AUTOR:**

**MALDONADO CAÑIZARES ROBERTO DAVID**

**INGENIERIA EN DIRECCION Y PRODUCCION MULTIMEDIA**

**TUTOR:**

**Mae. GALARRAGA SOPHIA**

## **Guayaquil, Ecuador**

**2014**

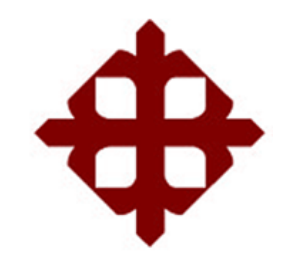

**UNIVERSIDAD CATÓLICA DE SANTIAGO DE GUAYAQUIL**

**FACULTAD DE ARTES Y HUMANIDADES CARRERA: INGENIERIA EN DIRECCION Y PRODUCCION MULTIMEDIA**

# **CERTIFICACIÓN**

Certificamos que el presente trabajo fue realizado en su totalidad por **Maldonado Cañizares Roberto David**, como requerimiento parcial para la obtención del Título de **Ingeniero en Dirección y Producción Multimedia**.

# **TUTOR (A)**

**\_\_\_\_\_\_\_\_\_\_\_\_\_\_\_\_\_\_\_\_\_\_ Mae. GALARRAGA SOPHIA**

**REVISOR(ES)**

\_\_\_\_\_\_\_\_\_\_\_\_\_\_\_\_\_\_\_\_\_\_\_\_\_\_\_\_\_ DOCENTE DELEGADO

\_\_\_\_\_\_\_\_\_\_\_\_\_\_\_\_\_\_\_\_\_\_\_\_\_\_\_\_\_ DOCENTE DELEGADO

**DIRECTOR DE LA CARRERA**

MSC. VÍCTOR HUGO MORENO DÍAZ DIRECTOR DE CARRERA

**\_\_\_\_\_\_\_\_\_\_\_\_\_\_\_\_\_\_\_\_\_\_**

**Guayaquil, a los 1 del mes de octubre del año 2014**

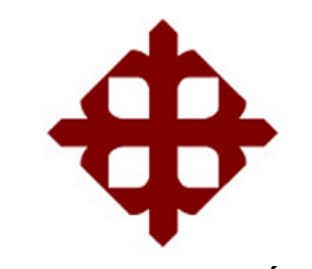

**UNIVERSIDAD CATÓLICA DE SANTIAGO DE GUAYAQUIL**

**FACULTAD DE ARTES Y HUMANIDADES CARRERA: INGENIERIA EN DIRECCION Y PRODUCCION MULTIMEDIA**

# **DECLARACIÓN DE RESPONSABILIDAD**

Yo, **Roberto David Maldonado Cañizares**

## **DECLARO QUE:**

El Trabajo de Titulación **Diseño de un aplicativo informativo e interactivo que brinde información de la gama de servicios que el ministerio de salud pública ofrece a la sociedad guayaquileña** previa a la obtención del Título **de Ingeniero en Dirección y Producción Multimedia** ha sido desarrollado en base a una investigación exhaustiva, respetando derechos intelectuales de terceros conforme las citas que constan al pie de las páginas correspondientes, cuyas fuentes se incorporan en la bibliografía. Consecuentemente este trabajo es de mi total autoría.

En virtud de esta declaración, me responsabilizo del contenido, veracidad y alcance científico del Trabajo de Titulación referido.

#### **Guayaquil, a los 1 del mes de octubre del año 2014**

**EL AUTOR**

**\_\_\_\_\_\_\_\_\_\_\_\_\_\_\_\_\_\_\_\_\_\_\_\_\_\_\_\_\_\_ Roberto David Maldonado Cañizares**

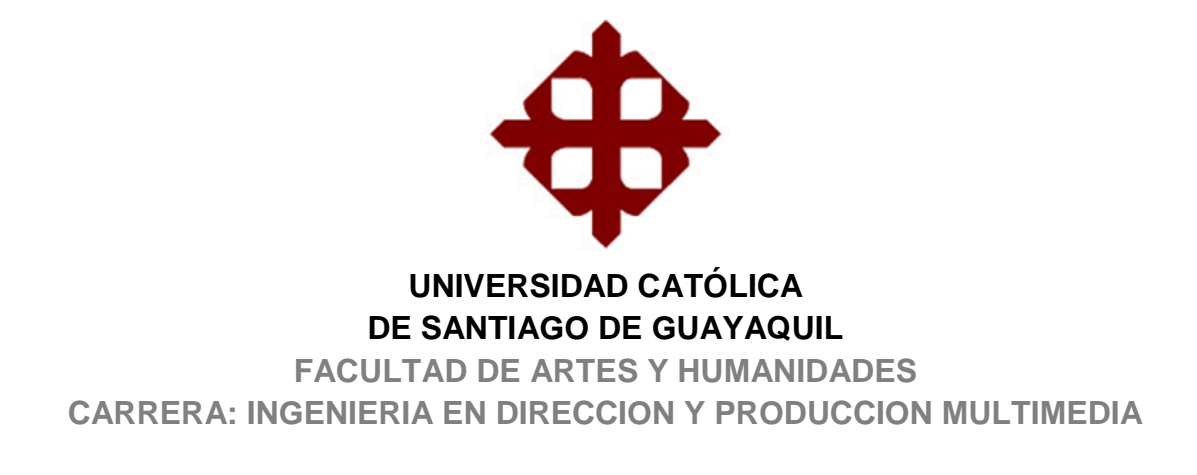

# **AUTORIZACIÓN**

#### Yo, **Roberto David Maldonado Cañizares**

Autorizo a la Universidad Católica de Santiago de Guayaquil, la **publicación** en la biblioteca de la institución del Trabajo de Titulación: **DISEÑO DE UN APLICATIVO INFORMATIVO E INTERACTIVO QUE BRINDE INFORMACIÓN DE LA GAMA DE SERVICIOS QUE EL MINISTERIO DE SALUD PÚBLICA OFRECE A LA SOCIEDAD GUAYAQUILEÑA,** cuyo contenido, ideas y criterios son de mi exclusiva responsabilidad y total autoría.

**Guayaquil, a los 1 del mes de octubre del año 2014**

**EL AUTOR:**

**\_\_\_\_\_\_\_\_\_\_\_\_\_\_\_\_\_\_\_\_\_\_\_\_\_\_\_\_\_\_ Roberto David Maldonado Cañizares**

## **AGRADECIMIENTO**

Agradezco todo el tiempo y recomendaciones brindada por mi tutora asignada, la Mae. Sophía Galárraga, quien fue un miembro más a lo largo del desarrollo de este proyecto.

Agradezco así también, por todo el tiempo dedicado, la buena disposición y la atención a los Msig. Víctor Hugo Moreno, Msc. Mario Moncayo, Msc. Washington Quintana de la facultad de artes y humanidades de la carrera Ingeniería de Sistemas Multimedia, quienes gracias a ellos que me transmitieron sus conocimientos, me fueron formando como profesional y mejor ser humano.

A la Universidad Católica de Santiago de Guayaquil, por la experiencia y formación académica ofrecida a lo largo de la carrera.

A mis compañeros de clases, quienes en el transcurso de la carrera me acompañaron y ayudaron en mi formación.

Y por último y más importante a mi maravillosa familia, mi novia y mis amigos que siempre me brindaron su apoyo moral para culminar esta faceta de mi vida profesional.

**ROBERTO DAVID MALDONADO CAÑIZARES**

## **DEDICATORIA**

**A mi hermosa madre por haber sembrado en mí su honestidad, lucha, y ganas de superarse en esta vida, por su gran amor, apoyo, paciencia, comprensión y expectativas en mí, para convertirme en profesional le dedico este logro de mi vida.** 

**ROBERTO DAVID MALDONADO CAÑIZARES**

**TRIBUNAL DE SUSTENTACIÓN**

\_\_\_\_\_\_\_\_\_\_\_\_\_\_\_\_\_\_\_\_\_\_\_\_\_\_\_\_\_ OPONENTE

\_\_\_\_\_\_\_\_\_\_\_\_\_\_\_\_\_\_\_\_\_\_\_\_\_\_\_\_\_ DOCENTE DELEGADO

MSC. VÍCTOR HUGO MORENO DÍAZ DIRECTOR DE CARRERA

\_\_\_\_\_\_\_\_\_\_\_\_\_\_\_\_\_\_\_\_\_\_\_\_\_\_\_\_\_

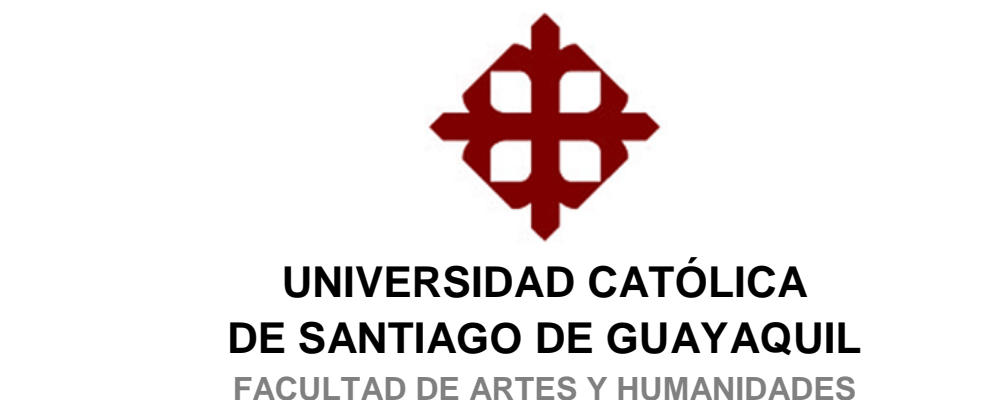

**CARRERA: INGENIERIA EN DIRECCION Y PRODUCCION MULTIMEDIA**

**CALIFICACIÓN**

**Mae. GALARRAGA SOPHIA PROFESOR GUÍA Ó TUTOR**

\_\_\_\_\_\_\_\_\_\_\_\_\_\_\_\_\_\_\_\_\_\_\_\_\_\_\_\_\_

# ÍNDICE GENERAL

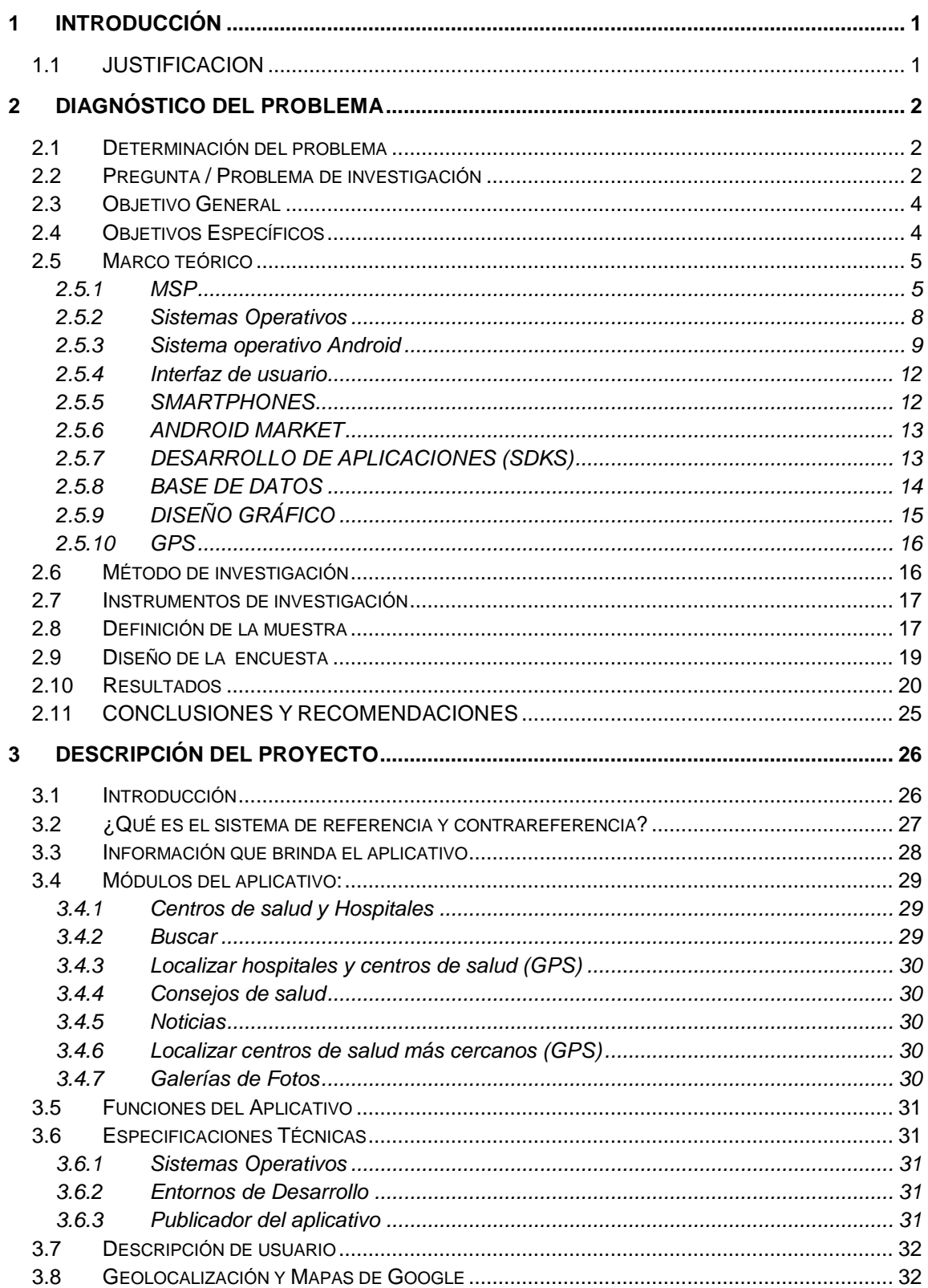

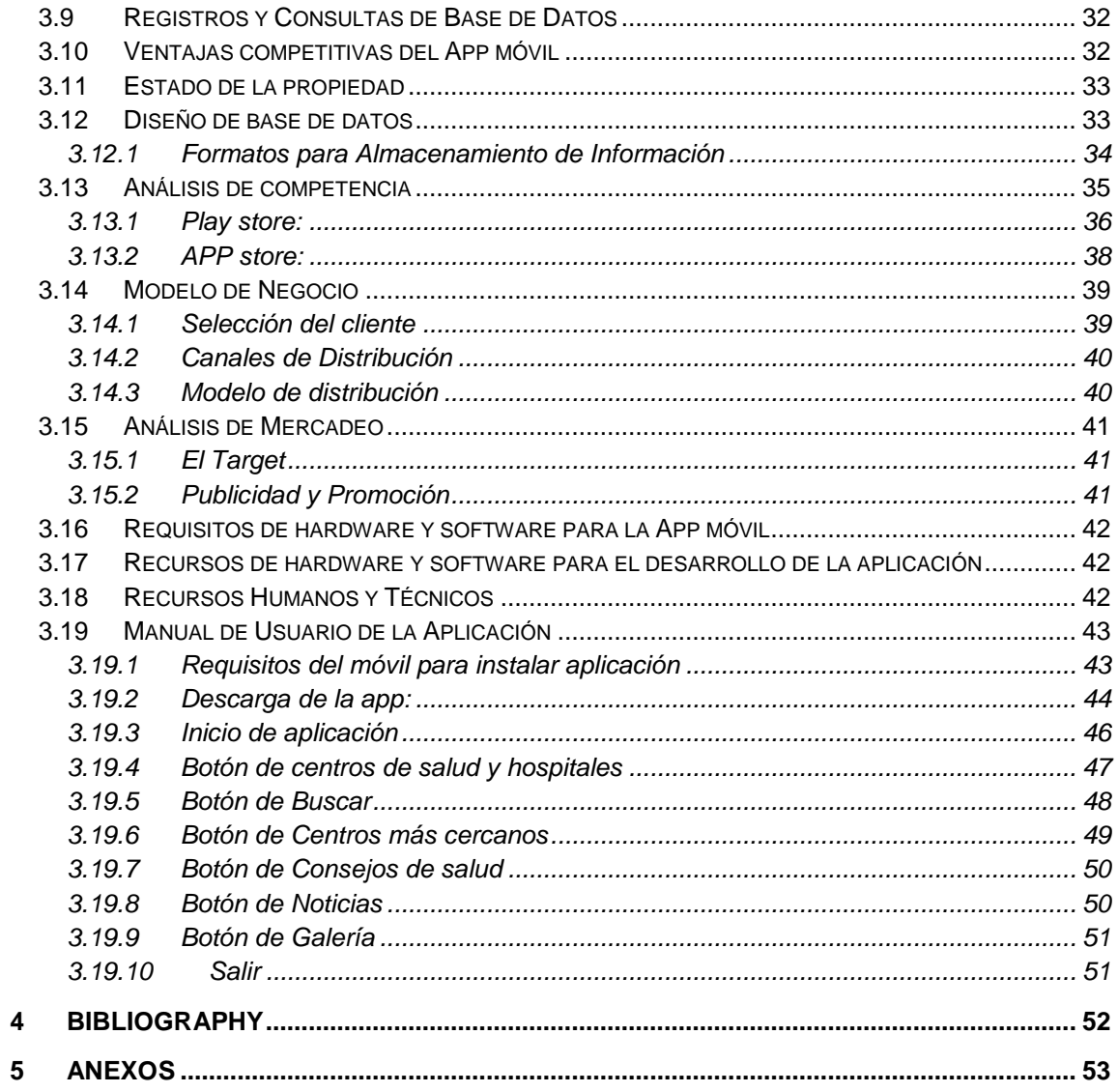

# **ÍNDICE DE TABLAS**

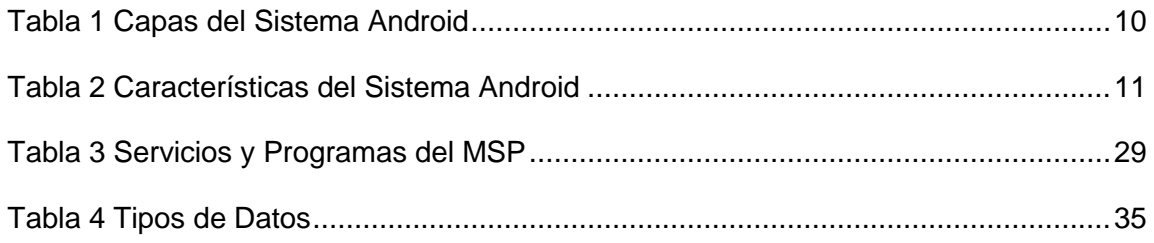

# **ÍNDICE DE GRÁFICOS**

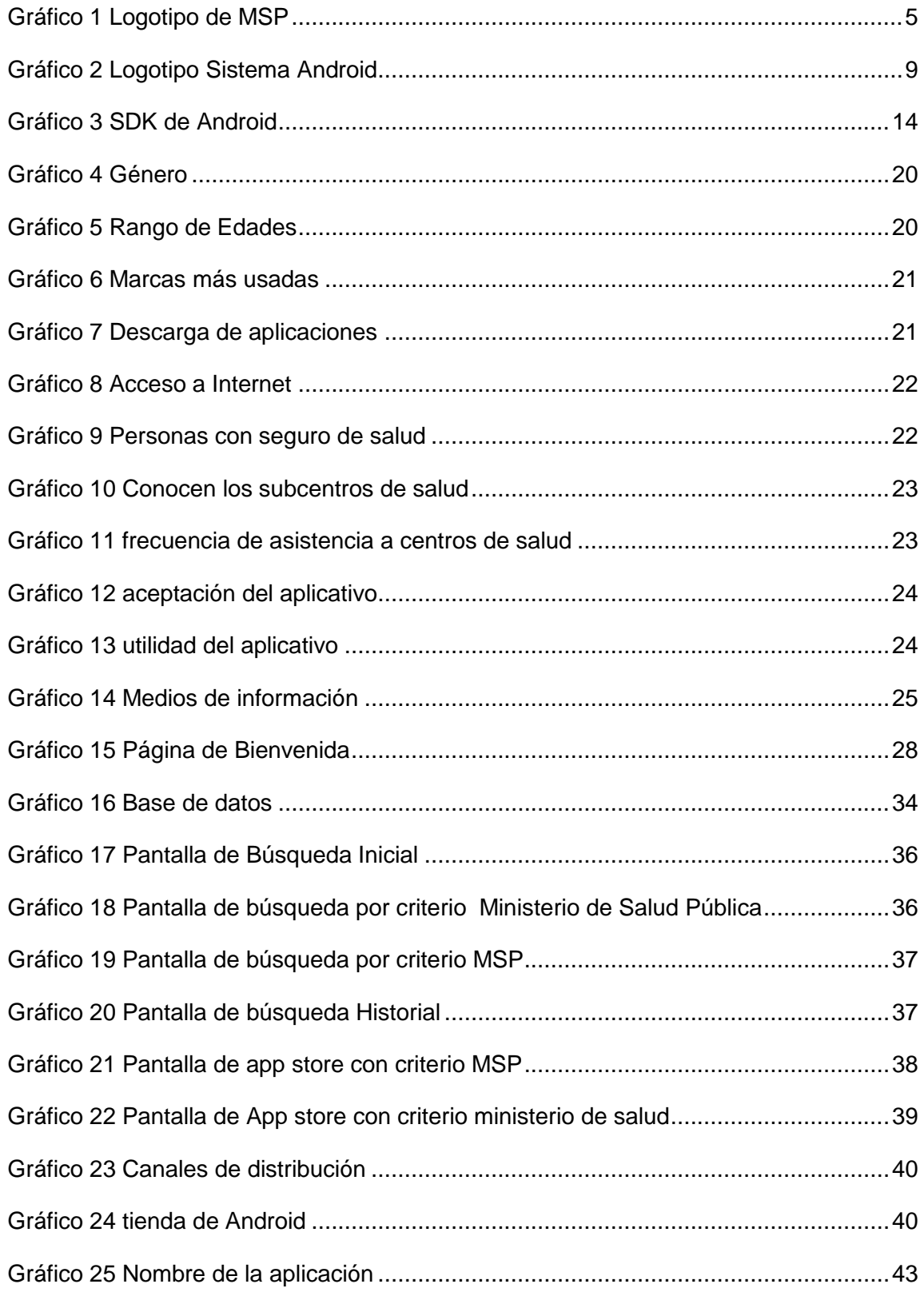

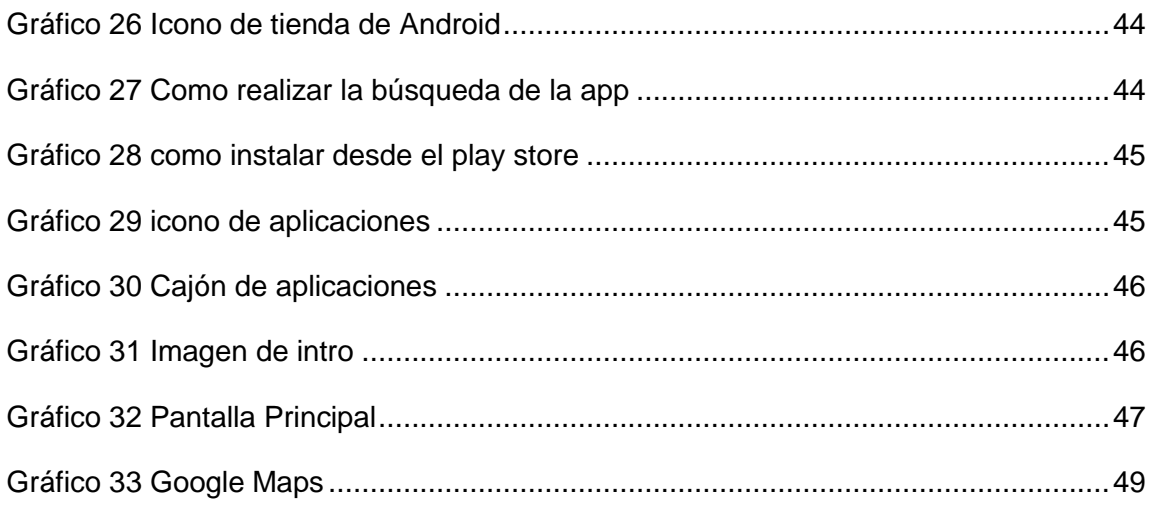

**Palabras Claves: (Ministerio de Salud Pública, hospitales, subcentros, Medicina, servicios, salud, información)**

## <span id="page-15-0"></span>**1 INTRODUCCIÓN**

En el siguiente proyecto a desarrollar entraremos en el ambiente de la salud en la ciudad de Guayaquil, la idea de este proyecto es desarrollar un beneficio para la sociedad, generando una idea en la población guayaquileña, la cual es asistir a centros gratuitos de salud y no gastar dinero innecesariamente en clínicas o dispensarios privados, ya que el sistema de salud en nuestro país ha tenido un gran desarrollo en recursos y buena atención en los últimos años,

Para poder llegar a cumplir con nuestro objetivo debemos facilitar la gama de servicios y todos los centros , hospitales, subcentros de salud más cercanos a cada usuario brindándole información actualizada, utilizando las nuevas tecnologías para así desarrollar una aplicación para móvil en el sistema Android específicamente, ya que es el sistema más usado en teléfonos celulares en la actualidad, así podremos presentar al usuario una interfaz organizada, y fluida de toda la información requerida para que los habitantes de la ciudad de Guayaquil utilicen más este servicio de salud pública.

## <span id="page-15-1"></span>**1.1 JUSTIFICACION**

En el Ecuador, el Ministerio de Salud Pública (MSP) ha cursado un crecimiento imponente en cuanto al número de subcentros y mejoras en sistemas de salud, así como implementación de nuevos equipos médicos e infraestructura de bienes muebles, para la comodidad de sus usuarios. Debido a esto ha crecido la cantidad de información, siendo necesaria la creación de una aplicación móvil interactiva que almacene y despliegue la información que maneja el MSP. Con la implantación de este aplicativo, se podrá optimizar los procesos de: manejo de la información referente al personal médico, medicinas, direcciones de subcentros, hospitales.

Gracias a ésta aplicación se podrá agilizar el acceso a la información sobre los servicios y planes de salud que brinda el estado, optimizando tiempo de

respuesta, haciendo posible que la toma de decisiones de los pacientes sea más rápida y acertada y puedan optimizar sus recursos económicos, identificando con exactitud a cual distrito y subcentro de salud debe acudir.

En cuestión este aplicativo mantendrá organizada e informada a la comunidad guayaquileña en cuestiones de salud gratuita. Evitando que la comunidad gaste dinero en servicios privados, gastando el dinero por servicios de salud que lo pueden obtener gratis en los subcentros de salud más cercano a su domicilio.

## <span id="page-16-0"></span>**2 DIAGNÓSTICO DEL PROBLEMA**

## <span id="page-16-1"></span>**2.1 Determinación del problema**

- Desconocimiento por parte de la comunidad del servicio gratuito de salud.
- Falta de información sobre los centros médicos en lo referente a: ubicación, contactos, tipo de servicio, especialidades para la comunidad.
- Inconformidad de los usuarios al no recibir el servicio por no pertenecer al sector.

## <span id="page-16-2"></span>**2.2 Pregunta / Problema de investigación**

#### *1. ¿Qué condiciones existen en la institución de salud para desarrollar el proceso de información?*

Actualmente el único portal que brinda información sobre los servicios y prestaciones es la página web oficial del ministerio de salud pública (http://www.salud.gob.ec/) que cuenta con información general y no específica de toda la gama que brinda.

#### *2. ¿Existe un aplicativo que cumpla con este servicio en Guayaquil?*

No, en la actualidad se ha investigado en las diferentes plataformas de mayor uso en el mercado móvil (ver anexo 1) y no existe ningún aplicativo referente a lo que se quiere realizar en este proyecto.

#### *3. ¿Tendrá acceso la comunidad a este aplicativo?*

Este aplicativo será totalmente gratuito, y de bajos requerimientos de sistema - Procesador o CPU de 512Mhz - Memoria RAM<sup>1</sup> de 512 MB - Conexión a Paquete de Datos (Internet) - Conexión WiFi - GPS - SMS con sistema operativo Android versión: Android 2.1 o superior. - Para tabletas, Android 3.0 o superior.

#### *4. ¿Afectaría en algo si se deja abierto a los comentarios de la comunidad al MSP?*

Efectivamente el ministerio puede verse afectado por malos comentarios por desconformidad, sin embargo servirá como medio de retroalimentación para mejorar la calidad del servicio brindado.

#### *5. ¿Mejorará la calidad de servicio y agilitará la atención a la comunidad?*

Esa es la meta a cumplir de este proyecto, basándonos en la investigación realizada a la población y servicio de salud INEC-estadística nos revela que es totalmente necesaria cubrir esta necesidad de la comunidad guayaquileña y mantenerla informada, así se mejorará el servicio y se beneficiará a los usuarios.

 $\overline{a}$ 

<sup>&</sup>lt;sup>1</sup> Se trata de la memoria que, en un equipo informático, es utilizada por un procesador para recibir instrucciones y guardar los resultados.

Tomado de enciclopedia virtual DEFINICION, extraído el 3 julio 2014 de

http://definicion.de/ram/#ixzz38L1lv9VxCircuitos electrónicos de almacenamiento

#### *6. ¿Quiénes se benefician con los resultados, y de qué manera?*

En este proyecto se verán beneficiados los usuarios y la institución. Por parte del usuario obtendrá toda la guía necesaria para su buena atención y por su parte el MSP contribuirá con el desarrollo de un mejor servicio con respecto a la salud para la comunidad.

## <span id="page-18-0"></span>**2.3 Objetivo General**

Realizar un aplicativo que logre informar eficazmente a la comunidad guayaquileña sobre todos los servicios que brinda el MINISTERIO DE SALUD PÚBLICA (MSP), además de la ubicación de los subcentros de salud a través del GPS del teléfono móvil.

## <span id="page-18-1"></span>**2.4 Objetivos Específicos**

- Valorar los aspectos que deben ser considerados para el diseño y la organización de la información de los subcentros a proveer a los usuarios.
- Cuantificar en que aportaría la elaboración de este aplicativo y cuan aceptado podría ser mediante una encuesta a la sociedad guayaquileña.
- Estructurar los servicios y la información que brinda el ministerio de salud pública y todos sus puntos de atención en la ciudad de Guayaquil.

## <span id="page-19-0"></span>**2.5 Marco teórico**

## <span id="page-19-1"></span>2.5.1 **MSP**

El Ministerio de Salud Pública<sup>2</sup> es el ente responsable de Ejercer la rectoría, regulación, planificación, coordinación, control y gestión de la Salud Pública ecuatoriana a través de la gobernanza y vigilancia y control sanitario y garantizar el derecho a la Salud a través de la provisión de servicios de atención individual, prevención de enfermedades, promoción de la salud e igualdad, la gobernanza de salud, investigación y desarrollo de la ciencia y tecnología; articulación de los actores del sistema, con el fin de garantizar el derecho a la Salud.

(MSP, MSP/gobierno de Ecuador, 2013)

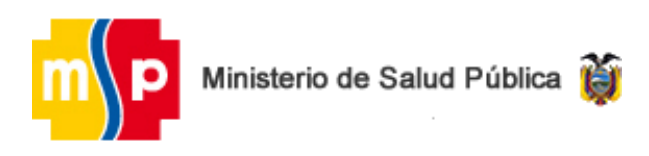

**Gráfico 1 Logotipo de MSP**

<span id="page-19-2"></span>Ecuador en materia de salud desarrolla una política basada en el plan de desarrollo y del buen vivir, la misma que ha generado, un impacto importante en todos los estratos sociales gracias a políticas referentes a esta área. Sin embargo, aún se generan dudas sobre los resultados de la fuerte inversión en materia de Salud.

El Sistema de Salud del Ecuador se caracteriza por la segmentación en sectores: privado y público. Como en otros países andinos de la zona, un sistema de seguridad social financiado por cotizaciones de los trabajadores del sector formal coexiste con sistemas privados para la población de mayor poder adquisitivo y con intervenciones de salud pública y redes asistenciales para los más pobres.

La estructura del sector salud en Ecuador, como se ha indicado, está claramente segmentada. Existen múltiples financiadores y proveedores:

 2 Tomado de la página oficial del MSP, extraído el 20 junio 2014 de, http://www.salud.gob.ec/elministerio/

Ministerio de Salud, Seguro Social (IESS), International Continence Society (ICS), Organizaciones No Gubernamentales (ONG), etc., que actúan independientemente. La cobertura de la seguridad social es relativamente baja (IESS 10% y Seguro Campesino 10%) y la red asistencial pública muy limitada quedando aproximadamente sin cobertura un 30% de la población. Otros prestadores que cubren pequeñas cuotas de aseguramiento son: la Sociedad Ecuatoriana de Lucha Contra el Cáncer (SOLCA), la Junta de Beneficencia de Guayaquil (JBG) y los servicios de la Fuerzas Armadas y de la Policía Nacional.

La consulta nacional de 1997 atribuye cuatro roles del estado en salud: Rectoría, Promoción de la salud, Garantía de acceso equitativo a la atención y Provisión descentralizada de los servicios.

La estructura dependiente del MSP está muy debilitada por la falta de presupuesto y su capacidad de liderar el sector salud es por el momento limitada. La red de servicios de salud dependiente del Ministerio de Salud Pública (MSP) se estructura de forma regionalizada con dos niveles de descentralización: el provincial (direcciones provinciales de salud) y cantonal (áreas de salud); éstas últimas no siempre coinciden con la delimitación del cantón.

Según (Gabriela Flores y Anabel Castillo, 2012)<sup>3</sup>

 $\overline{a}$ 

"El principal problema que tienen las redes de salud es la escasez de personal y su limitada capacidad de resolución en atención primaria y especializada de nivel cantonal y provincial. Existen barreras económicas, culturales y geográficas que limitan el acceso a los servicios de salud y que afectan especialmente a la población pobre que vive en zonas rurales, indígena en su mayoría.

Desde 1995 se ha desarrollado en Ecuador un proceso de Reforma del Sector Salud, asentado sobre un proceso de descentralización y transferencia de funciones del MSP a las Municipalidades que lo soliciten. Al momento actual no existen consensos completos entre los diversos actores de cómo llevar adelante dicho proceso de descentralización, que no ha contado con decisiones políticas acordes. Esta situación, unida a la reducción muy importante de los recursos asignados al sector salud, ha repercutido en la calidad de atención, niveles de coberturas de servicios que no responden

<sup>&</sup>lt;sup>3</sup> Revista Esfera Publica Una mirada desde la sociedad civil a la gobernanza del Sistema Nacional de Salud escrita por Gabriela Flores

adecuadamente a las necesidades sentidas y a la realidad epidemiológica de poblaciones, especialmente en aquellas zonas más debilitadas.

A pesar de ello, tanto el MSP como el Consejo Nacional de Salud han reconocido esta situación de crisis y están comprometidos en llevar adelante el proceso de reforma del sector a nivel central y hacer lo necesario a fin de apoyar el proceso de transferencia de funciones a los gobiernos locales. Existen leyes en las cuales se apoya la reforma del sector como:

- Ley Orgánica del Sistema Nacional de Salud;
- $\checkmark$  Ley de Maternidad Gratuita y Atención a la Infancia;
- Ley de Medicamentos Genéricos de Uso Humano,
- $\checkmark$  Programa Nacional de Nutrición y alimentación, y la
- $\checkmark$  Ley de Descentralización y participación social.

Varias de estas leyes apoyan la descentralización del SNS (Sistemas Cantonales de Salud), la participación ciudadana y el aumento de la cobertura. No obstante, el nivel de aplicación de estas leyes es muy reducido debido a inestabilidad política que ha sufrido el país en los últimos años.

Como ejemplo de descentralización relativa del SNS se han identificado cuatro cantones o municipalidades: Cotacachi, Pedro Moncayo, Cuenca y Guamote. Como denominador común destaca el alto grado de organización comunitaria, el apoyo político de las autoridades locales y la gran proporción de población indígena (Quichua). En todos los casos han desarrollado el plan cantonal de salud participativo pero en ningún caso han recibido fondos del Ministerio de Finanzas".

Para brindar el servicio a los pacientes, el MSP lleva procedimientos, los cuales son colocados internamente en los centros de salud a través de Carteles que contienen mucha información, lo que conlleva que el usuario solo con verlos no desea leerlos, provocando que no realicen adecuadamente el proceso para ser atendidos. A continuación se detalla este procedimiento:

En primer lugar el paciente debe acercarse a su unidad más cercana del lugar de su domicilio ya que cada individuo recibirá únicamente la atención medica acorde el lugar de residencia, una vez definido esto deberá acercarse al Dpto. Estadística donde deberá presentar un documento de servicio básico y su cedula de identidad para luego proceder a sacar historial clínico. Luego deberá solicitar una cita médica con la especialidad que requiera, posteriormente se le dará una fecha y hora específica para que haga pueda ser atendida. En tales

casos, en los que los pacientes ameriten de otra especialidad y este no se brinde en dicha unidad, esta persona será derivada a otra unidad; tales como hospitales. Para esto al paciente se le entregara un documento, conocido como hoja de referencia, el cual será el único documento válido para recibir dicha atención. Normalmente, se lleva a cabo los controles médicos acorde las necesidades de cada paciente pero en la mayoría de casos son atendidos una vez al mes. En estos casos, el paciente deberá separar su cita médica llamando a los números telefónicos de Call Center o deberá acercarse a la ventanilla del Dpto. Estadísticas para solicitar una futura cita médica.

#### <span id="page-22-0"></span>2.5.2 **Sistemas Operativos**

#### Según (Petrazzini., 2012)<sup>4</sup>

"Los Sistemas Operativos para teléfonos móviles se vuelven cada día más importantes pues la tecnología avanza y en materia de comunicaciones aún más, la telefonía celular cada vez se convierte más en una parte importante de nuestras vidas, y en una sociedad que exige más y más, es importante diseñar sistemas que soporten las aplicaciones que se demandan, que sean fluidos, fáciles, accesibles y hasta divertidos.

Es por eso que las compañías móviles han desarrollado una competencia bastante reñida en cuanto al desarrollo de SO se refiere, desde los inicios en los años 90 con las versiones de EPOC32 para PDA's hasta los más avanzados y sofisticados como Android, IOS, BlachBerry que además de ser eficientes y estables son multiplataforma, lo que hace que cualquier persona tenga acceso a ellos desde un celular básico hasta un Smartphone.

Además cada vez más usuarios les agradan la idea de manipular y estilizar sus equipos y es lo que los nuevos SO están ofreciendo y esto implica más retos de programación e incluso en el Hardware.

Un sistema operativo móvil o SO móvil es un sistema operativo que controla un dispositivo móvil al igual que las Computadoras más grandes utilizan Windows, Linux o Mac OS entre otros. Sin embargo, los sistemas operativos móviles son mucho más simples y están más orientados a la conectividad

 $\overline{a}$ 

<sup>4</sup> Tomado de Fuente

http://exa.unne.edu.ar/depar/areas/informatica/SistemasOperativos/Sistemas\_Operativos\_en\_Dispositi vos\_Moviles.pdf

inalámbrica, los formatos multimedia para móviles y las diferentes maneras de introducir información en ellos."

#### <span id="page-23-0"></span>2.5.3 **Sistema operativo Android**

 $\overline{a}$ 

Android es una plataforma de software de código abierto para teléfonos móviles y otros dispositivos, desarrollado por la Open Handset Alliance (OHA), un conglomerado de desarrolladores de hardware, software y operadores de servicio. Fue diseñado originalmente para teléfonos inteligentes, pero ahora se ha visto este sistema operativo funcionando en microondas y lavadoras.<sup>5</sup>

<span id="page-23-1"></span>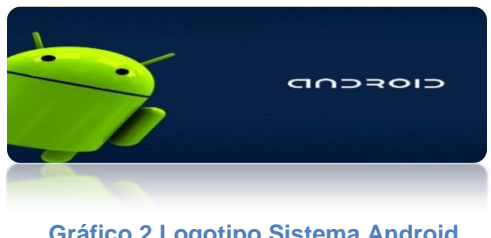

 **Gráfico 2 Logotipo Sistema Android**

La plataforma de Android está compuesta de varias capas (Rubén Osorio, 2011):

| Capas                            | Descripción                                                                                                    |
|----------------------------------|----------------------------------------------------------------------------------------------------|
| <b>Framework de aplicaciones</b> | Permite el reemplazo<br>- la<br>reutilización de los componentes                                                                          |
| El kernel de Linux               | Proporciona los servicios básicos<br>del sistema operativo básico y de<br>abstracción de hardware para las<br>pilas de software superior. |

<sup>5</sup> Open Handset Alliance. [En línea]. [Consultado el 18 de junio de 2014]. Disponible en: http://www.openhandsetalliance.com/

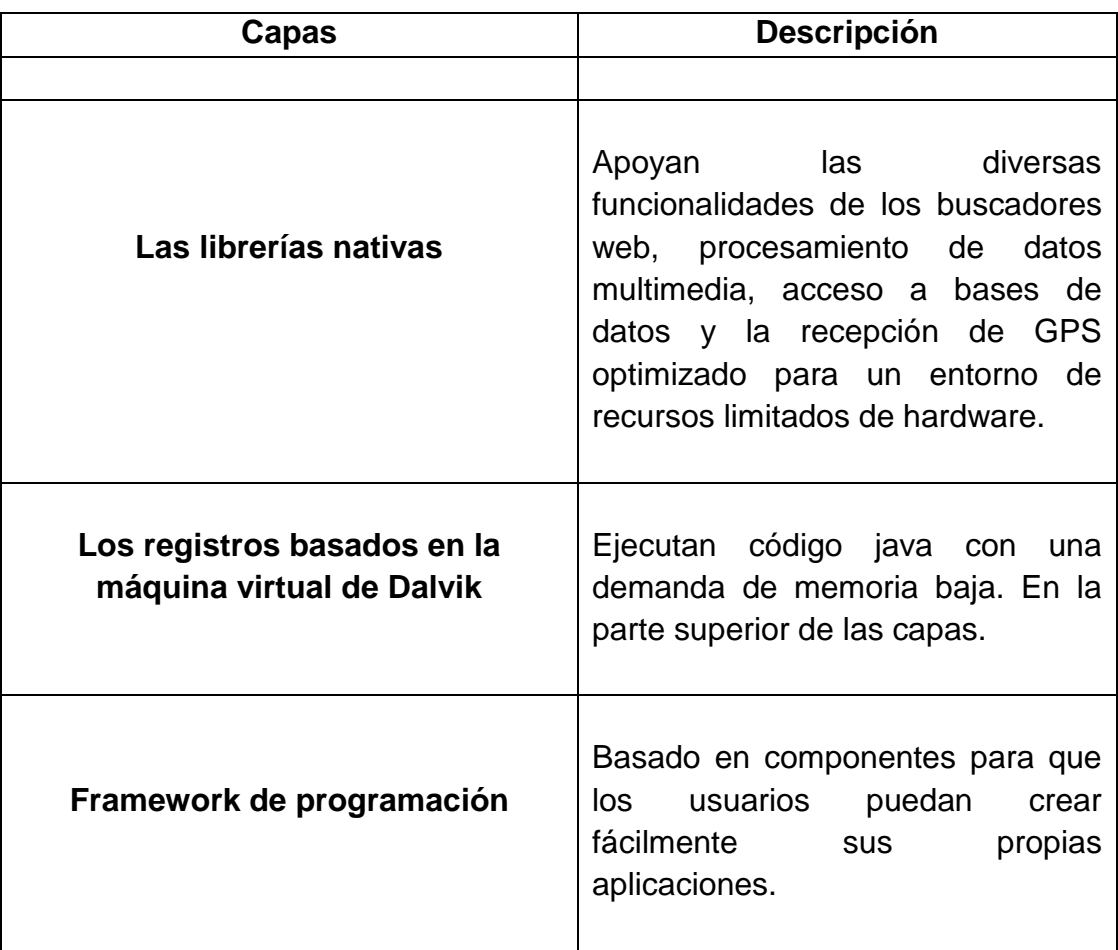

**Tabla 1 Capas del Sistema Android**

<span id="page-24-0"></span>Además es importante conocer las características de este sistema operativo:

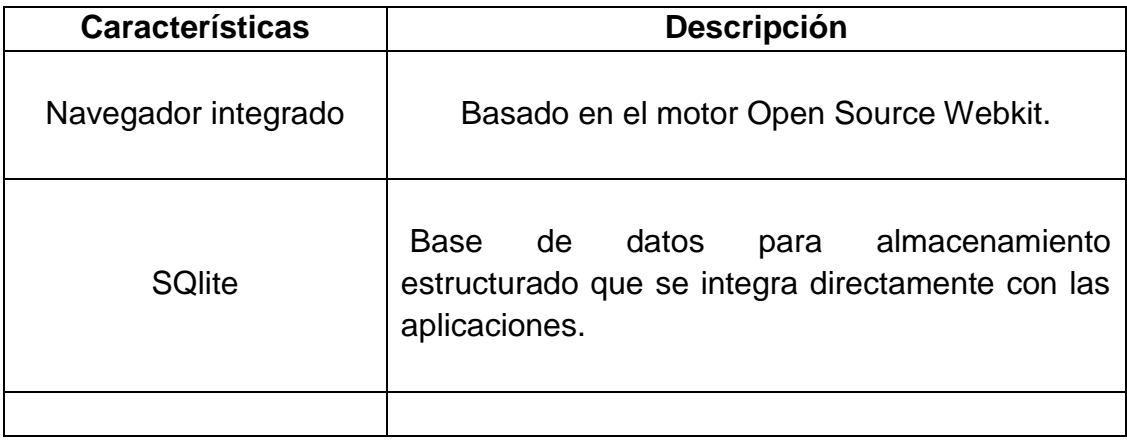

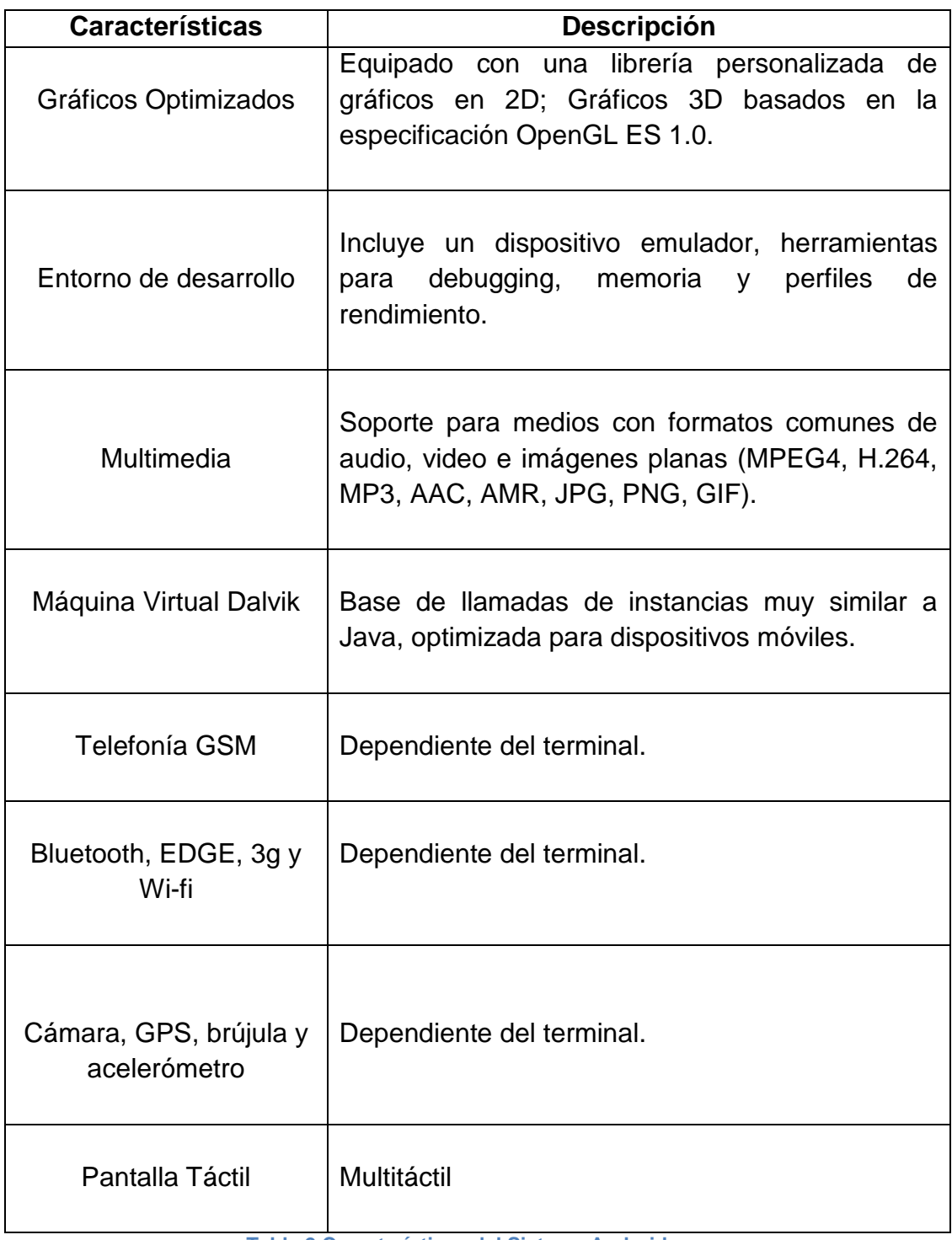

<span id="page-25-0"></span>**Tabla 2 Características del Sistema Android**

## <span id="page-26-0"></span>2.5.4 **Interfaz de usuario**

#### Según (Aranzazu, 2009)

"La interfaz de usuario (IU) es uno de los componentes más importantes de cualquier sistema computacional, pues funciona como el vínculo entre el humano y la máquina. Además es un conjunto de protocolos y técnicas para el intercambio de información entre una aplicación computacional y el usuario. También es responsable de solicitar comandos al usuario, y de desplegar los resultados de la aplicación de una manera comprensible.

Cabe indicar que IU no es responsable de los cálculos de la aplicación, ni del almacenamiento, recuperación y transmisión de la información".

La interfaz gráfica de usuario empleada en los teléfonos móviles, permite el uso de los dedos, de la mano, permitiendo desplazar fácilmente los botones a un segundo plano en cuanto al manejo de opciones y funciones, uso de un teclado virtual y la capacidad de personalización del sistema operativo. Empresas como Apple, RIM, Microsoft, Google y Symbian, aplican este estándar tecnológico hace algunos años, en sus móviles de gama más alta

#### <span id="page-26-1"></span>2.5.5 **SMARTPHONES**

Llamado también "Teléfono inteligente" es un móvil que soportan completamente un cliente de correo electrónico con la funcionalidad completa de un organizador personal, ya que posee un teclado QWERTY en miniatura, una pantalla táctil.

Los Smarthphones permiten la instalación de programas (aplicaciones desarrolladas por el fabricante del dispositivo), para incrementar el procesamiento de datos y la conectividad a través del uso de los menús, teclas, atajos entre otros.

Entre los modelos de teléfonos denominados inteligentes se encuentran: Serie MOTO x de Motorola, Nokia series lumia y series N, BlackBerry, Samsung Galaxy, iPhone.

Características de un teléfono Smartphone: Según (areatecnologia, 2012)<sup>6</sup>

- Soporta correo electrónico
- Cuenta con GPS
- Permiten la instalación de programas de terceros
- Utiliza cualquier interfaz para el ingreso de datos, como por ejemplo teclado QWERTY, pantalla táctil
- Te permiten ingresar a Internet
- Poseen agenda digital, administración de contactos
- Permitan leer documentos en distintos formatos, entre ellos los PDFs y archivos de Microsoft Office
- Debe contar con algún sistema operativo.

## <span id="page-27-0"></span>2.5.6 **ANDROID MARKET**

 $\overline{a}$ 

Google dispone de reglas específicas, pero la responsabilidad del software recae sobre el usuario. Para proteger al Android de los ataques malintencionados se utiliza un modelo de seguridad que se basa en "capacidades". "Cada aplicación Android debe indicar al Sistema Operativo del móvil las capacidades que necesita. Al instalar una aplicación, el sistema operativo listará las capacidades que la aplicación necesita para ejecutarse, pero es responsabilidad del usuario decidir si estas capacidades son consistentes con la funcionalidad de la aplicación"

Consejo Nacional Consultivo de Cyber – Seguridad. Malware en Smartphones. En: Mercados de aplicaciones. P.15-16 Ibíd.

## <span id="page-27-1"></span>2.5.7 **DESARROLLO DE APLICACIONES (SDKS)**

Según (Rubén Osorio, 2011), para la creación de aplicaciones, las plataformas móviles como Blackberry, iPhone y Android brindan entornos de desarrollo o SDKs (SDK, del inglés Software Development Kit). Cada SDK tiene sus características propias, muchas de ellas han sido realizadas con el fin de

<sup>&</sup>lt;sup>6</sup> Características de un Smartphone, <u>www.areatecnologia.2012</u> [En línea].Disponible en internet:

mejorar la seguridad, como son el cifrado, la restricción de acceso al hardware o la administración de memoria. Los principales SDK de cada plataforma son:

SDK<sup>7</sup> de Android. Impulsado por Google. El lenguaje que utiliza plataforma Android para la creación de sus aplicaciones es Java, esto hace que dichas aplicaciones se ejecuten sobre una máquina virtual especial llamada Dalvik. No obstante, se pueden utilizar distintos entornos de desarrollo, pero la plataforma de código libre Eclipse es la más elegida para este trabajo. El hecho de que la plataforma sea abierta es lo que marca la diferencia de Android frente a la competencia.

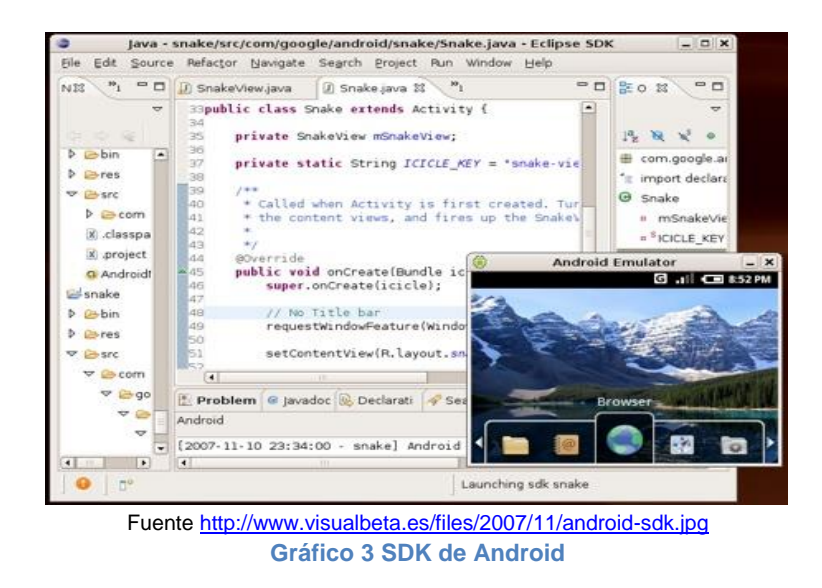

<span id="page-28-1"></span>Una de las opciones disponibles del editor en la parte superior de la foto.

## <span id="page-28-0"></span>2.5.8 **BASE DE DATOS**

 $\overline{a}$ 

Base de Datos es un conjunto exhaustivo no redundante de datos estructurados organizados independientemente de su utilización y su implementación en máquina accesibles en [tiempo](http://www.monografias.com/trabajos901/evolucion-historica-concepciones-tiempo/evolucion-historica-concepciones-tiempo.shtml) real y compatibles con usuarios concurrentes con necesidad de información diferente y no predicable en tiempo.

<sup>&</sup>lt;sup>7</sup> Consejo Nacional Consultivo de Cyber – Seguridad. Malware en Smartphones. En: Kits de desarrollo de aplicaciones. P.14-15.

# <span id="page-29-0"></span>2.5.9 **DISEÑO GRÁFICO**

Según (Frascara, 1996)<sup>8</sup>,

 $\overline{a}$ 

"para definir al Diseño Gráfico se puede recurrir al desdoblamiento de los términos: "La palabra "diseño" se usará para referirse al proceso de programar, proyectar, coordinar, seleccionar y organizar una serie de factores y elementos con miras a la realización de objetos destinados a producir comunicaciones visuales. La palabra "diseño" se usará también en relación con los objetos creados por esa actividad. La palabra "gráfico" califica… a la palabra "diseño", y la relaciona con la producción de objetos visuales destinados a comunicar mensajes específicos. Las dos palabras juntas: "diseño gráfico", desbordan la suma de sus significados individuales y pasan a ser el nombre de una profesión. En función de proponer una definición inicial, se podría decir que el diseño gráfico, visto como actividad, es la acción de concebir, programar, proyectar y realizar comunicaciones visuales, producidas en general por los medios industriales y destinadas a transmitir mensajes específicos a grupos determinados.

En materia de computación, se tomarán como criterios específicos los siguientes enunciados:

- a. Diseño de programas: Un estudio minucioso de los lenguajes informáticos aplicados a los softwares utilitarios y de base.
- b. Diseño de juegos: Comprende una estructura delineada a partir de la combinación de lenguajes informáticos con sonidos, color, imágenes, etc., para el armado y producción de juegos interactivos.
- c. Diseño de Páginas Web: Un conjunto de normas que se establecen para el armado, compilación y publicación de páginas Web al sistema de Internet.
- d. Diseño Gráfico en PC: Un esquema de contenidos que aúnan las bases del Diseño Gráfico tradicional, aplicando los programas utilitarios básicos y específicos de diseño vectorial. (Dinamikos, 2012)".

<sup>&</sup>lt;sup>8</sup> Frascara Jorge (1996), Diseño Gráfico y Comunicación, Buenos Aires, Infinito, 5ta Edic.

## <span id="page-30-0"></span>2.5.10 **GPS**

Sistema de Posicionamiento Global (GPS)

Desarrollado por Estados Unidos, se ha incorporado masivamente a todo tipo de trabajos que necesitan de una precisión exhaustiva a la hora de determinar la posición en que se encuentra un barco, un avión, un coche, un explorador o un iceberg sobre nuestro planeta.

Según (Group, s.f.), el GPS (Global Positioning System) es una constelación de 24 satélites artificiales uniformemente distribuidos en un total de 6 órbitas, de forma que hay 4 satélites por órbita. Esta configuración asegura que siempre puedan "verse" al menos 8 satélites desde casi cualquier punto de la superficie terrestre. Los satélites GPS orbitan la Tierra a una altitud de unos 20.000 km y recorren dos órbitas completas cada día. Describen un tipo de órbita tal que "salen" y se "ponen" dos veces al día. Cada satélite transmite señales de radio a la Tierra con información acerca de su posición y el momento en que se emite la señal. Podemos recibir esta información con receptores GPS (receptores GPS), que decodifican las señales enviadas por varios satélites simultáneamente y combinan sus informaciones para calcular su propia posición en la Tierra, es decir sus coordenadas de latitud y longitud (latitud y longitud) con una precisión de unos 10 metros. Hay receptores más sofisticados que pueden determinar la posición con una precisión de unos pocos milímetros.

## <span id="page-30-1"></span>**2.6 Método de investigación**

Esta investigación se basa en la metodología de investigación de campo con enfoque cuantitativo (encuestas a los usuarios de establecimientos privados y públicos de salud), para así calcular el impacto y los beneficios que conlleva la creación de este aplicativo en beneficio de la sociedad.

La población a usar para el desarrollo de las encuesta serán usuarios que ya asisten a hospitales y dispensarios médicos de salud en la ciudad de Guayaquil, ya que conocen los procedimientos de atención al paciente que lleva el Ministerio de Salud Pública en nuestra ciudad.

#### <span id="page-31-0"></span>**2.7 Instrumentos de investigación**

Se obtendrá información del ministerio de salud pública en lo que se refiere a servicios que brindan sus hospitales y casas de salud en Guayaquil.

Con referencia a los usuarios de realizarán encuestas para obtener datos estadísticos y ausencia de información por parte de la comunidad guayaquileña

#### <span id="page-31-1"></span>**2.8 Definición de la muestra**

Con el Fin de establecer el total de encuestas a realizar a la población de Guayaquil, se ha decidido trabajar con un nivel de confianza del 95% y un grado de significancia del 0,05%, dado que no se cuenta con información estadística de estudios antes realizados, se desarrollara a continuación la siguiente fórmula para calcular el tamaño de la muestra, para el caso de una población extensa:

$$
n = \frac{(z)^2 \times (p \times q)}{(D)^2}
$$

**Grafico 4 formula del tamaño de la muestra** 

Al no contar con información previa, es prudente suponer que la probabilidad que los clientes potenciales usen esta aplicación en la ciudad de Guayaquil sea del 72% y por lo tanto la probabilidad de fracaso sea "0.09" se ubique en 9%. Manteniendo un margen de error del 5%.

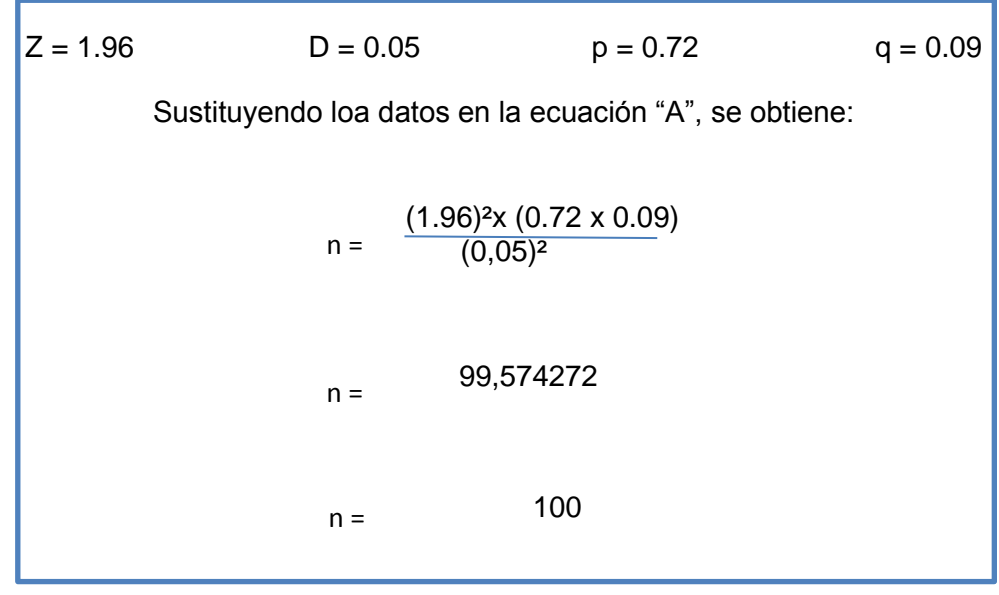

 **Grafico 5 resultado de la muestra**

Por lo tanto se muestra que se debe realizar 100 encuestas en la ciudad de Guayaquil, garantizando que los resultados obtenidos sean representativos a la población

# <span id="page-33-0"></span>**2.9 Diseño de la encuesta**

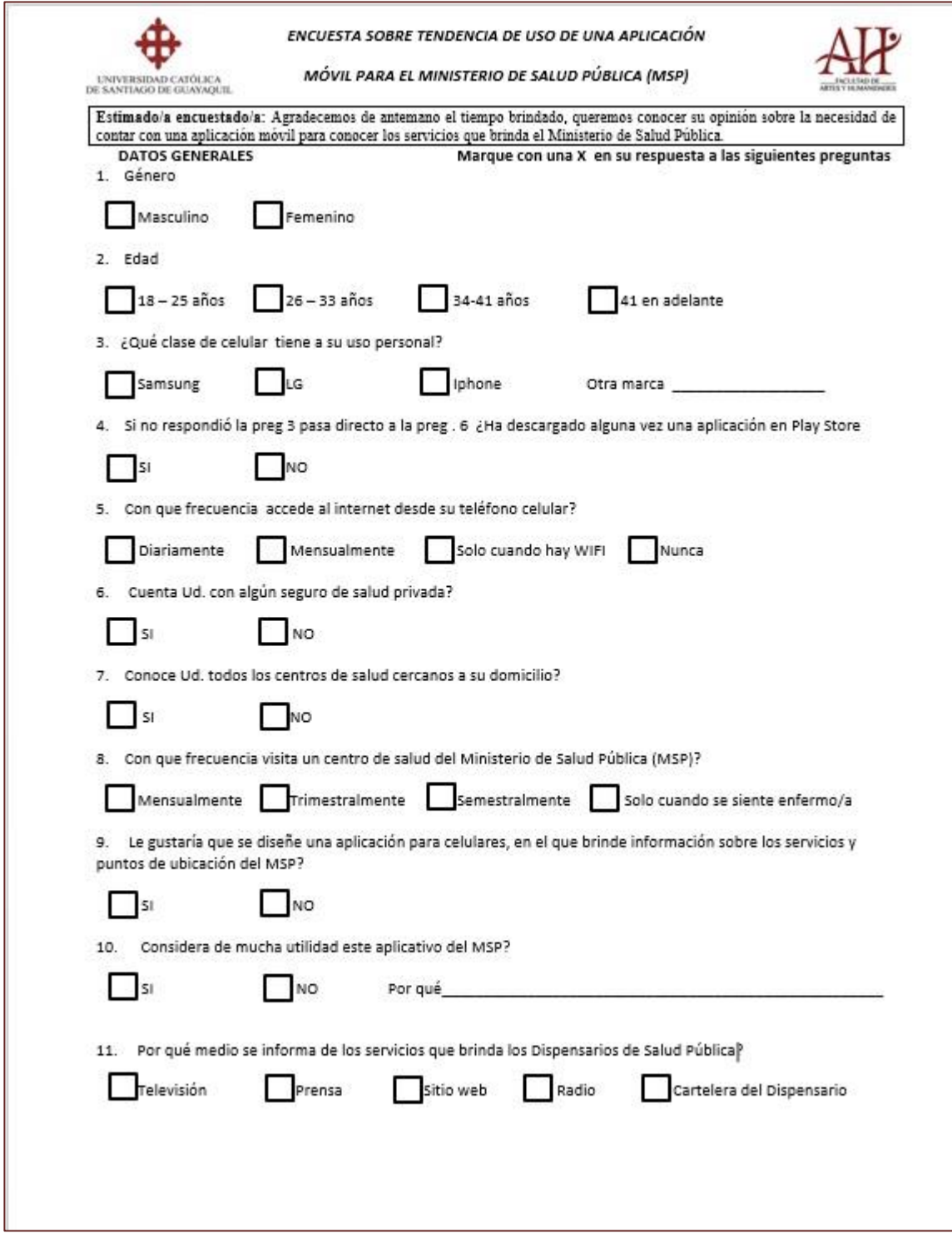

#### <span id="page-34-0"></span>**2.10 Resultados**

En total se realizaron 100 encuestas de campo en la ciudad de Guayaquil las cuales todas fueron presenciales, se tomó como referencia personas en hospitales y centros de salud privados y públicos, para obtener un mejor de resultado ya que estas personas utilizan estos servicios regularmente

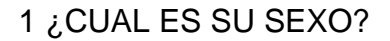

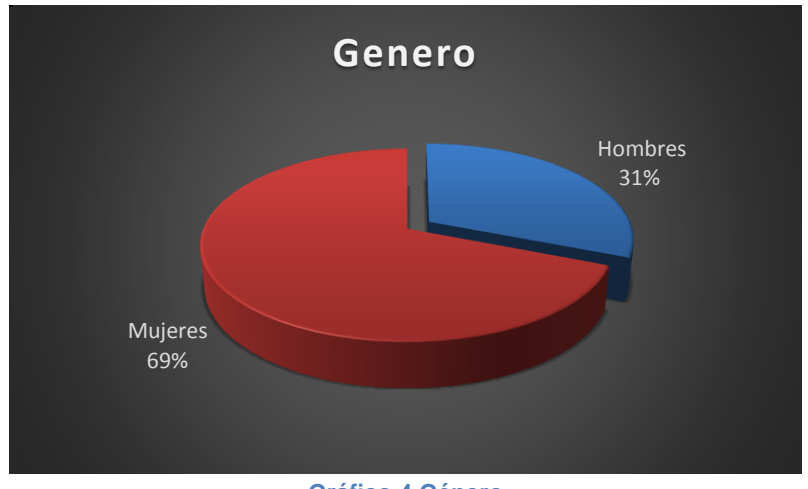

**Gráfico 4 Género**

#### <span id="page-34-1"></span>2 ¿QUE EDAD TIENE?

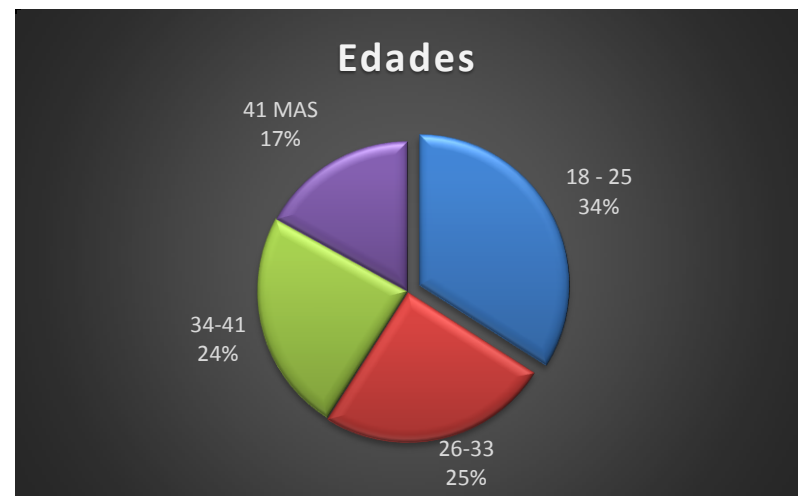

<span id="page-34-2"></span>**Gráfico 5 Rango de Edades**

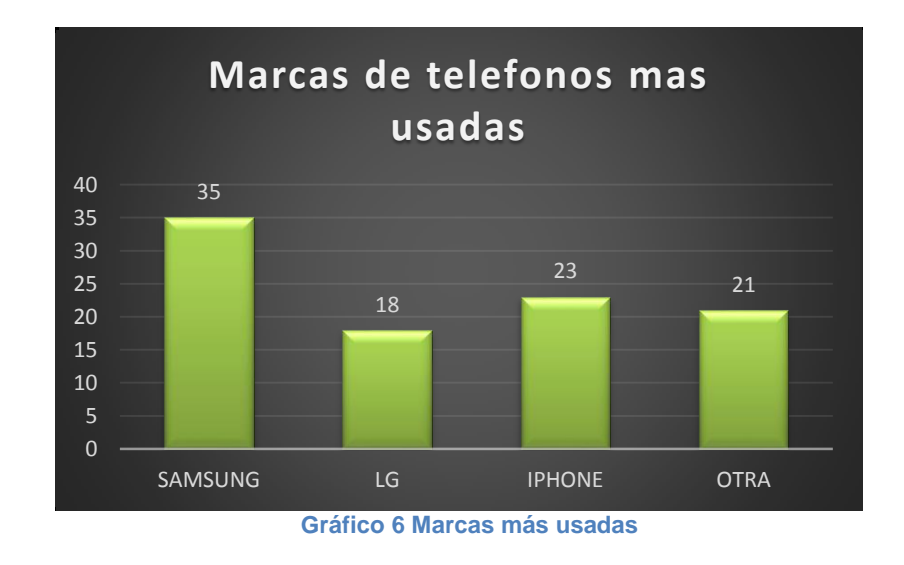

3. ¿Qué clase de celular tiene a su uso personal?

<span id="page-35-0"></span>4. ¿Ha descargado alguna vez una aplicación en Play Store?

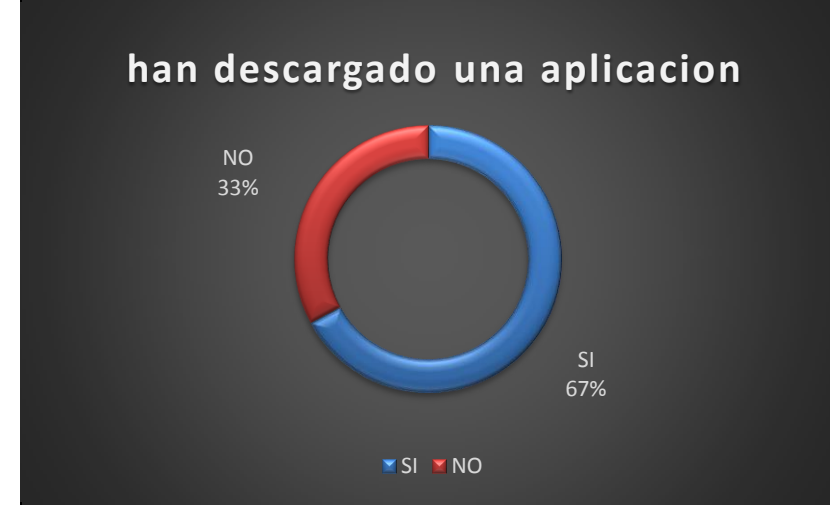

<span id="page-35-1"></span> **Gráfico 7 Descarga de aplicaciones**
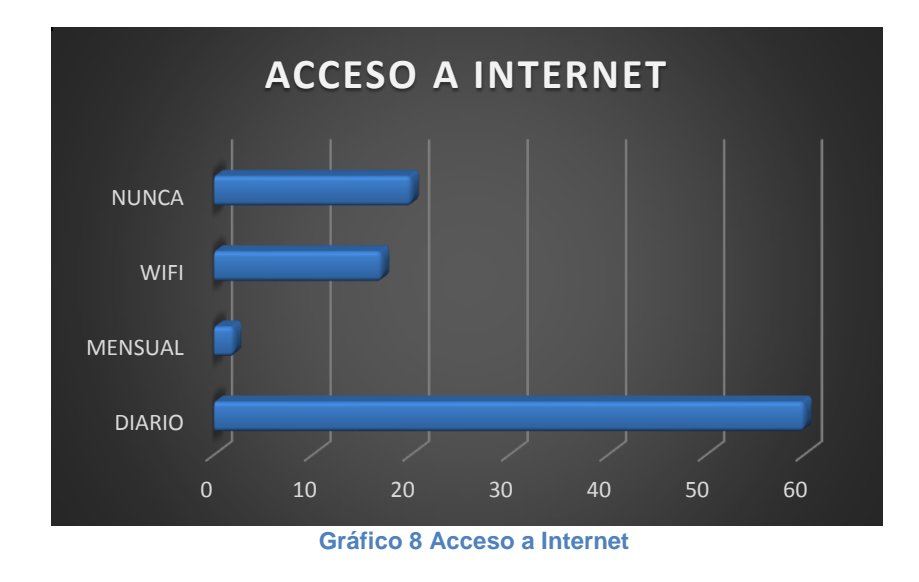

5. ¿Con que frecuencia accede al internet desde su teléfono celular?

6. Cuenta Ud. con algún seguro de salud privada ?

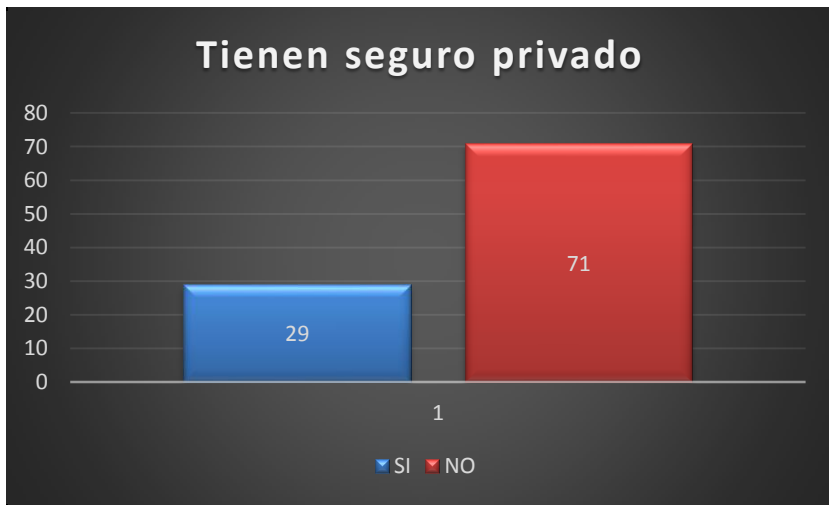

 **Gráfico 9 Personas con seguro de salud** 

7. Conoce Ud. todos los centros de salud cercanos a su domicilio?

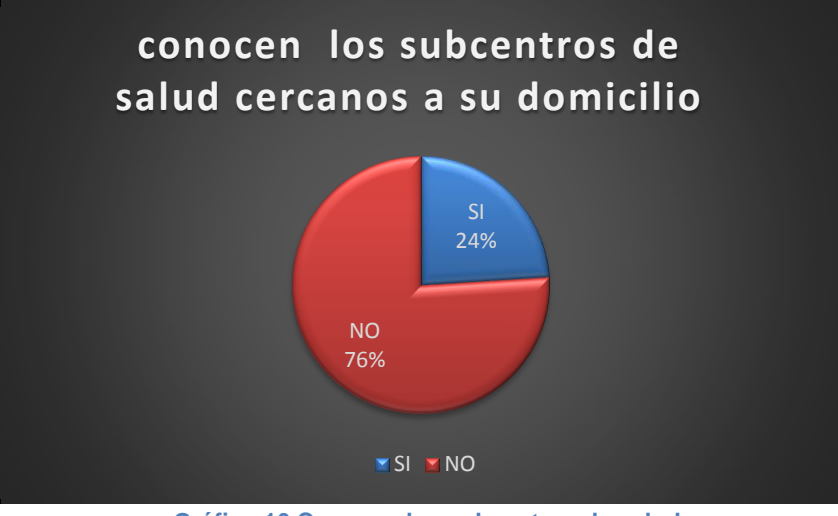

 **Gráfico 10 Conocen los subcentros de salud**

8. Con que frecuencia visita un centro de salud del Ministerio de Salud Pública (MSP)?

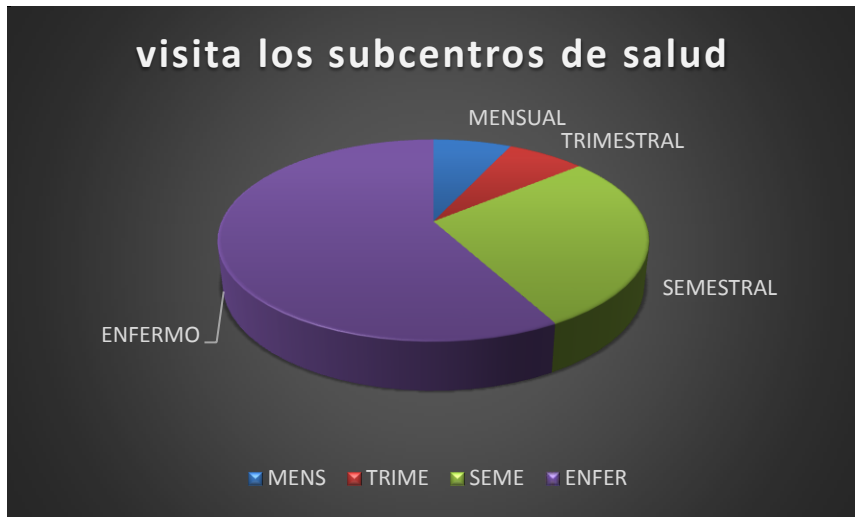

**Gráfico 11 frecuencia de asistencia a centros de salud**

9. Le gustaría que se diseñe una aplicación para celulares, en el que brinde información sobre los servicios y puntos de ubicación del MSP?

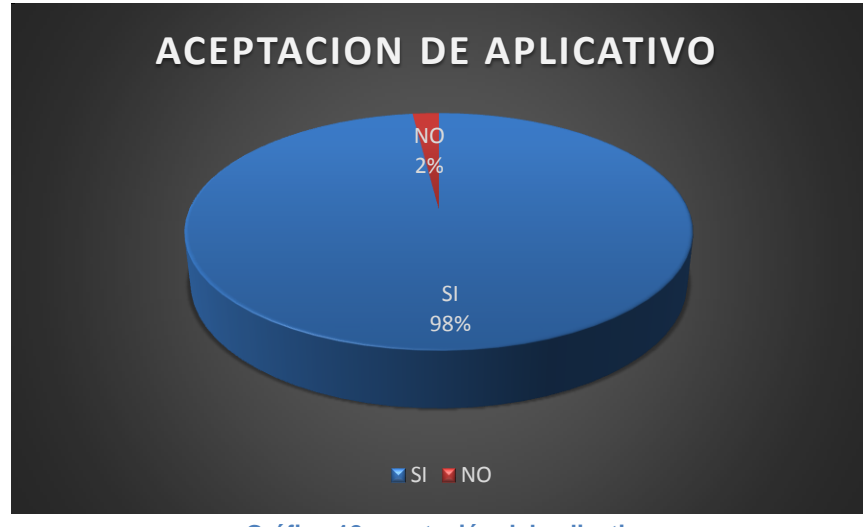

**Gráfico 12 aceptación del aplicativo** 

10. Considera de mucha utilidad este aplicativo del MSP?

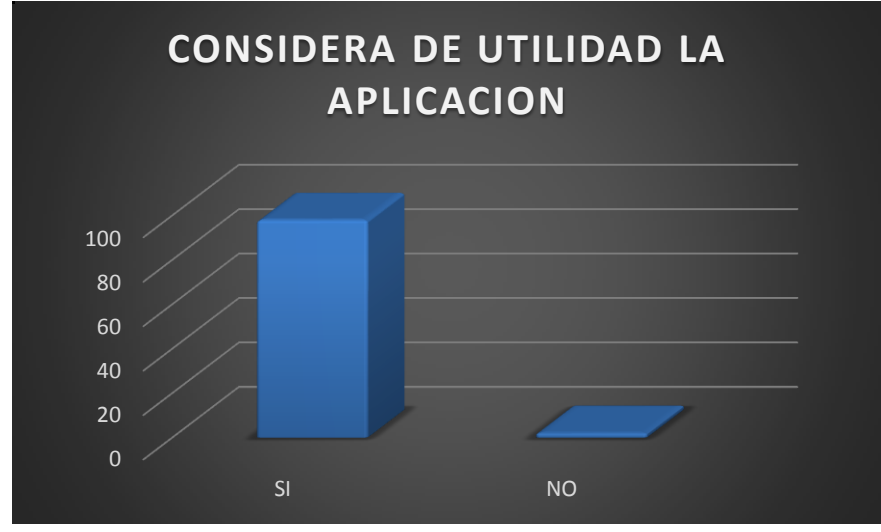

**Gráfico 13 utilidad del aplicativo** 

11. ¿Por qué medio se informa de los servicios que brinda los Dispensarios de Salud Pública?

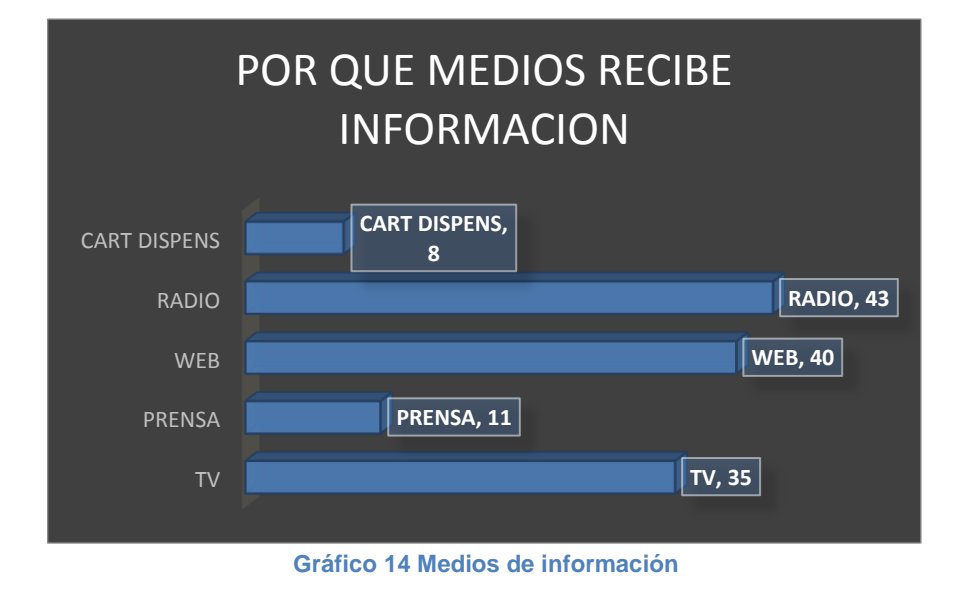

## **2.11 CONCLUSIONES Y RECOMENDACIONES**

De la investigación realizada podemos determinar las siguientes conclusiones: que en la actualidad la ciudad de Guayaquil está atravesando un avance tecnológico en lo que se refiere a internet y aplicaciones móviles, un 67% ha descargado una aplicación de la tienda de Android, son cada vez más los usuarios que navegan en internet en sus teléfonos.

Según las encuestas realizadas nos revelan que un 60% de personas pasa conectada al internet diariamente y que cada vez más usuarios tienen deseos de explorar nuevas tecnologías con nuevos equipos, con mayor capacidad con mayor tecnología.

Es por eso que se puede demostrar que el aplicativo tendría aceptación en el mercado, más aún que su descarga es gratuita y ayuda a orientar e informar a todos los ciudadanos guayaquileños, brindando un gran aporte a la sociedad.

#### **3 Descripción del proyecto**

#### **3.1 Introducción**

Desarrollar una aplicación informativa e interactiva que cubra con las necesidades de la población guayaquileña, haciendo referencia a la falta de comunicación y organización de la información que se proporciona a los pacientes en los centros médicos y así mismo por parte de los usuarios; ya que muchas veces pierden tiempo al ir a un hospital y no ser atendidos no porque el hospital no lo quiera atender, sino por el cumplimiento de procedimientos a cumplir.

Para poder acceder a los servicios ofrecidos por los diferentes centros de salud públicos, se debe:

- 1. Identificar el centro de salud más cercano a su domicilio
- 2. Concertar una cita con el médico general a través de asistir presencialmente o llamando a un número convencional correspondiente al call center del centro de salud.
- 3. Atender al paciente por parte del profesional de salud
- 4. Derivar al paciente si es necesario a instancias superiores (Matriz de la Zona) o de especialidad que se maneja en los hospitales públicos y el médico debe llenar el formulario Hoja de Referencia (Ver Anexo A) si es necesario.
- 5. Asistir al establecimiento de instancia superior, con un formulario llamado hoja de referencia.

Todos los centros de salud se basan en el sistema de referencia y contrareferencia.

#### **3.2 [¿Qué es el sistema de referencia y contrareferencia?](http://instituciones.msp.gob.ec/somossalud/index.php/noticias-de-la-reforma/131-que-es-el-sistema-de-referencia-y-contrareferencia)**

Según (Pública, 2012), "El Sistema de Referencia y Contrareferencia es el mecanismo a través del cual el Ministerio de Salud, en el marco de sus procesos de descentralización de competencias y recursos, define estrategias que permitan garantizar a la población en general el acceso a los servicios de salud, con el concurso de los distintos actores involucrados entre los que se cuentan los entes territoriales, y los prestadores de servicios de salud de carácter público.

Este Modelo de Atención Integral en Salud (MAIS) tiene el enfoque en la Atención Primaria en Salud; es decir que este sistema permite mejorar la atención al usuario y realizar un direccionamiento adecuado para ofrecer una atención de acuerdo a las necesidades de salud.

En la práctica, el Sistema de Referencia y Contrareferencia busca que los usuarios ya no madruguen a los hospitales para acceder a un turno y ser atendidos. Ellos deberán asistir primero al centro o subcentro de Salud más cercano a su lugar de residencia. En este lugar recibirán atención médica integral. Así evitarán largas filas en los hospitales para obtener un turno.

En el caso que el paciente requiera atención especializada, en el centro o subcentro de salud se le entregará un turno con la hoja de referencia para ser atendido en un hospital por un médico especialista, o por el contrario, serán contrareferidos.

También, se ha creado el Sistema de Adscripciones por el cual las personas se pueden atender según el sitio de ubicación de su domicilio, para esto además se ha realizado la contratación de asistentes administrativos que procuran informar asertivamente a los usuarios con Calidad y Calidez así el objetivo fundamental es brindar un servicio personalizado a la ciudadanía".<sup>9</sup>

Lamentablemente el usuario no conoce de estos sistemas y acude sin previa cita a centros y hospitales públicos perdiendo su tiempo ya que no será atendido si no lleva a cabo este proceso. Es precisamente ahí donde el aplicativo a desarrollar para el MSP informará y mantendrá al usuario al tanto

 $\overline{a}$ 

 $^9$  Publicado en la página oficial del MSP, disponible en línea, http://www.salud.gob.ec/

de todos estos procesos que conlleva una buena atención, así mismo como cualquier cambio que pueda haber dentro de estos procesos.

## **3.3 Información que brinda el aplicativo**

El usuario se podrá informar sobre campañas de salud en sus sectores como: campañas de vacunación para niños, embarazadas, vacunación para niñas contra el papiloma humano, programas de control de diabetes, hipertensión, programas de adulto mayor charlas y reuniones que se den en su sector. (MSP, 2012)

La aplicación contendrá toda la información distribuida en módulos bien distribuidos y fáciles de manejar para un desplazamiento con fluidez sobre todos sus botones, y así brindar al usuario comodidad y satisfacción en la interfaz de la aplicación.

Al abrir la aplicación en su dispositivo el usuario observará una animación de introducción:

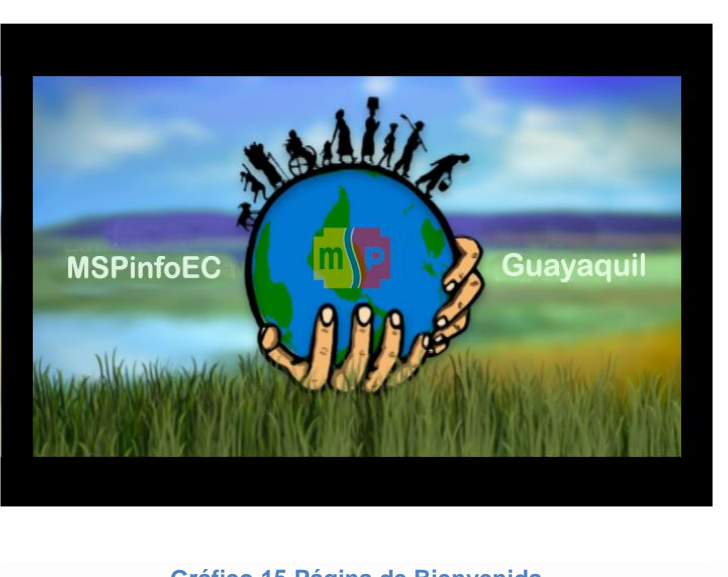

 **Gráfico 15 Página de Bienvenida**

**"Bienvenido al MSP toda tu información de hospitales y centros médicos a tu disposición"**

Lo siguiente que visualizara serán los módulos dándole a escoger que tipo de información desea recibir, además de contar con un buscador interno de información para agilitar sus consultas.

#### **3.4 Módulos del aplicativo:**

El aplicativo estará distribuido por varios módulos que distribuyen la información y los servicios que brinda el ministerio de salud pública, con esta distribución por módulos el usuario tendrá una experiencia de organización y fluidez al momento de usar el aplicativo.

#### 3.4.1 **Centros de salud y Hospitales**

En este módulo encontraremos los listados de centros de salud, hospitales especializados, hospitales generales, subcentros de salud con sus respectivas direcciones y teléfonos de contacto para cualquier inquietud o pregunta, una especie de guía de centros médicos públicos, para que los usuarios busquen sus centros o hospitales asignados según la zona de vivienda.

#### 3.4.2 **Buscar**

Este módulo contendrá toda la información referente a los servicios, programas y medicina que brinda el ministerio de salud pública categorizada en tres grupos, para el bienestar de todos los ciudadanos guayaquileños como son:

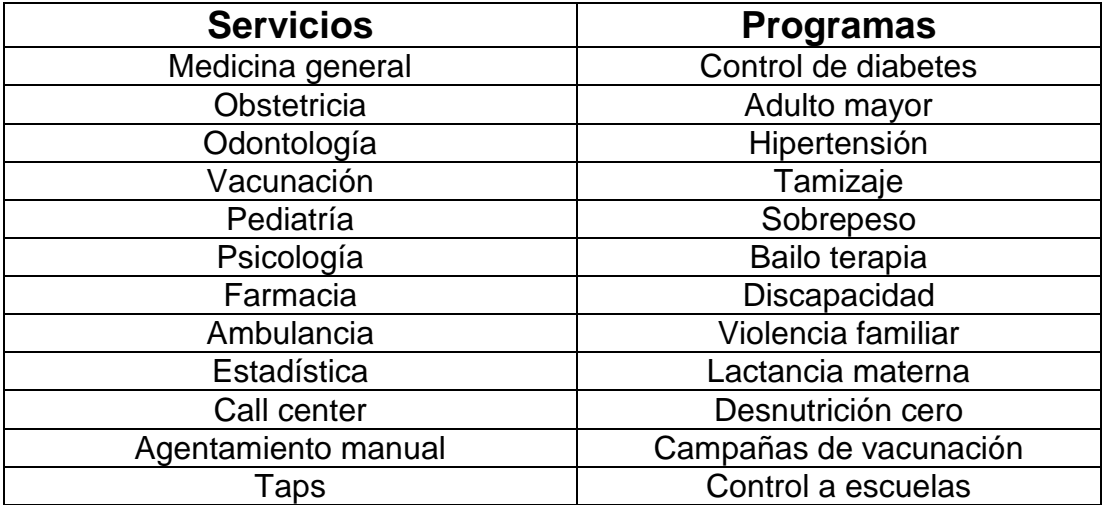

 **Tabla 3 Servicios y Programas del MSP**

## 3.4.3 **Localizar hospitales y centros de salud (GPS)**

En este módulo se podrá localizar con la ayuda del GPS todos los hospitales en los mapas de google maps de toda la ciudad de Guayaquil, así como también toda la información de números de contacto dirección y cuáles son las rutas a tomar para su llegada más pronta al punto de destino.

## 3.4.4 **Consejos de salud**

Este módulo será el encargado de administrar consejos de salud, entre estos: cómo podemos cambiar nuestros malos hábitos?, tips de belleza de la piel, como alimentarnos mejor para ayudar a nuestro cuerpo a una buena digestión, no al sobrepeso que nos conlleva a un sinnúmero de enfermedades, ayudando a concientizar a la ciudadanía sobre los controles adecuados que deben llevar. Permitiendo descongestionar la concurrencia al centro de salud o evitando las enfermedades.

#### 3.4.5 **Noticias**

En este módulo se podrá conocer todas las noticias relacionadas con el ministerio de salud y la comunidad, información de nuevos programas, nuevos servicios, metas cumplidas y muchas más noticias.

#### 3.4.6 **Localizar centros de salud más cercanos (GPS)**

Este módulo podrá buscar todos los centros de salud públicos más cercanos a su punto de ubicación, así mismo como la información de contactos donde llamar y dirección.

De la misma manera podrá trazar rutas para su rápida llegada, presentando siempre como mensaje recordatorio **"si este no es su sector donde vive solo será atendido en caso de emergencia favor realizar la búsqueda desde su sector de vivienda".**

#### 3.4.7 **Galerías de Fotos**

En este módulo se observara todas las fotos y videos que el Ministerio de Salud Pública comparte con la comunidad, como es el caso de reuniones con la comunidad, realización de programas como el adulto mayor, bailo terapias, entre otras.

#### **3.5 Funciones del Aplicativo**

El usuario atreves del aplicativo en el móvil, podrá acceder a cualquier modulo que el elija dependiendo el tipo de información a la cual desea acceder o realizar una búsqueda directamente con el buscador de información en el menú principal (lupa de búsqueda), así mismo podrá navegar por todos los menús o módulos con libre acceso para brindarle libertad en sus consultas.

## **3.6 Especificaciones Técnicas**

#### 3.6.1 **Sistemas Operativos**

La aplicación será desarrollada bajo lenguaje java utilizando el programa de construcción de aplicaciones "eclipse" con el plug-in de Android, conocido como Android Development Tools (ADT) y será compilada para el sistema operativo Android

#### 3.6.2 **Entornos de Desarrollo**

Para el desarrollo de la aplicación, se utilizará principalmente el programa antes mencionado "Eclpise", el cual es un entorno gráfico dirigido a diseñadores y programadores, ya que cuenta con varios paneles de implementación de herramientas, además del espacio para programar el código para cada actividad y evento de la aplicación.

#### 3.6.3 **Publicador del aplicativo**

Para la publicación del apk (extensión para Android) resultante se realizará la afiliación a "play store" como desarrollador de aplicaciones, tiene un costo de 25 dólares americanos luego de esto se procederá a cargar el proyecto a la tienda de Android para que pueda ser descargada por cualquier usuario.

#### **3.7 Descripción de usuario**

El usuario a manejar el programa será una persona de libre genero hombre o mujer con el conocimiento básico de lectura, la cual requiera información sobre el ministerio de salud pública, servicios que brinda, lugares de atención, consejos, normativas a seguir para una buena atención, etc.

Los roles del usuario solos serán investigativos dependiendo su necesidad, privilegios y permiso solo como usuario ya que no tendrá permiso para alterar cualquier tipo de información en el aplicativo.

#### **3.8 Geolocalización y Mapas de Google**

La aplicación contendrá un mapa de Google que con ayuda del GPS del teléfono mostrará la posición en tiempo real del usuario y tendrá deshabilitadas la mayoría de las opciones. Así podrá ubicar en el mapa cual es el punto de salud más cercano a su ubicación y cuáles son los centros y hospitales que atienden las 24 horas del día en casos de tener una emergencia.

#### **3.9 Registros y Consultas de Base de Datos**

La información de los servicios que brinda el Ministerio de Salud Pública como: noticias, medicamentos, consejos de salud, se encontrarán en una base de datos en internet. La aplicación se conectará a dicha base de datos a través de la conexión de internet del dispositivo para enviar y consultar datos.

Al momento del usuario buscar su centro de salud más cercano a su domicilio la aplicación registrará su información y le brindará información de acuerdo a su sector, la verificación de datos se realizará conectándose a la respectiva base de datos.

#### **3.10Ventajas competitivas del App móvil**

- No posee Competencia Nacional
- Es la primera aplicación que brinda este servicio de información en Guayaquil y en el país

• Se adapta a la tendencia actual del mercado en utilización de Smartphone para el sector de salud.

#### **3.11Estado de la propiedad**

Se debe registrar como software de ordenador en el IEPI, debiendo llenar el formulario (Ver Anexo B) con los siguientes datos:

- 1. Datos del autor
- 2. Datos de la obra
- 3. Datos del titular se requiere:
	- a. Un ejemplar del programa de ordenador
	- b. Copia de la cédula, pasaporte o cualquier documento de identidad del autor y/o autores
	- c. Copia de la cédula, pasaporte o cualquier documento de identidad del titular y/o titulares
- 4. Pago de la tasa de \$20 por cada obra

#### **3.12Diseño de base de datos**

La base de datos del aplicativo será desarrollada en MySQL, contará con seis tablas, estará alojada en un servidor web. La aplicación se conectará a dicha base de datos desde el dispositivo móvil, el cuál requerirá de una conexión de datos activada para la transmisión de datos informativos y ubicación del establecimiento.

A continuación se describe gráficamente como estará estructurada la base de datos con sus claves, entidad y relación:

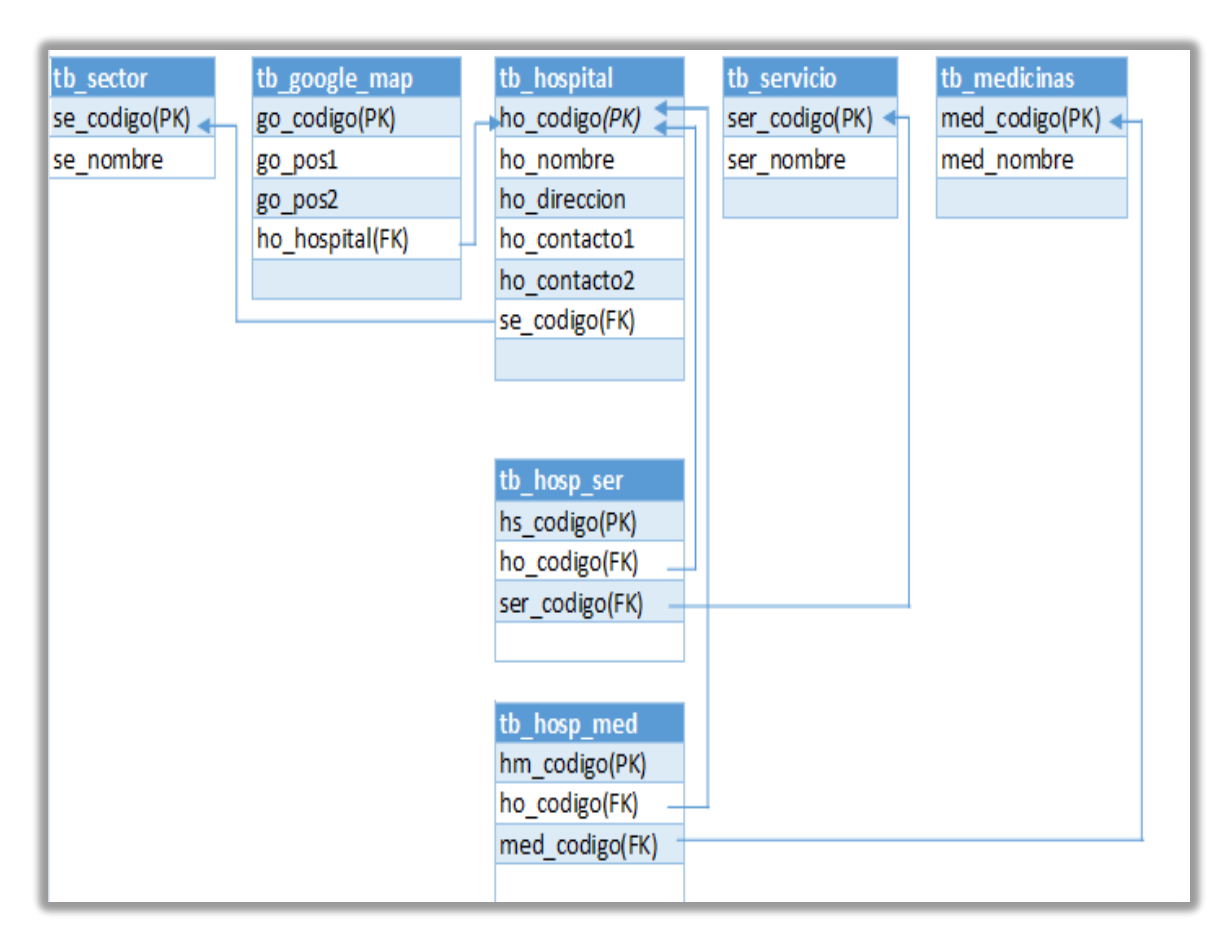

**Gráfico 16 Base de datos**

#### 3.12.1 **Formatos para Almacenamiento de Información**

Los tipos de datos que se usarán para la elaboración de la base de datos se los describe en la siguiente tabla:

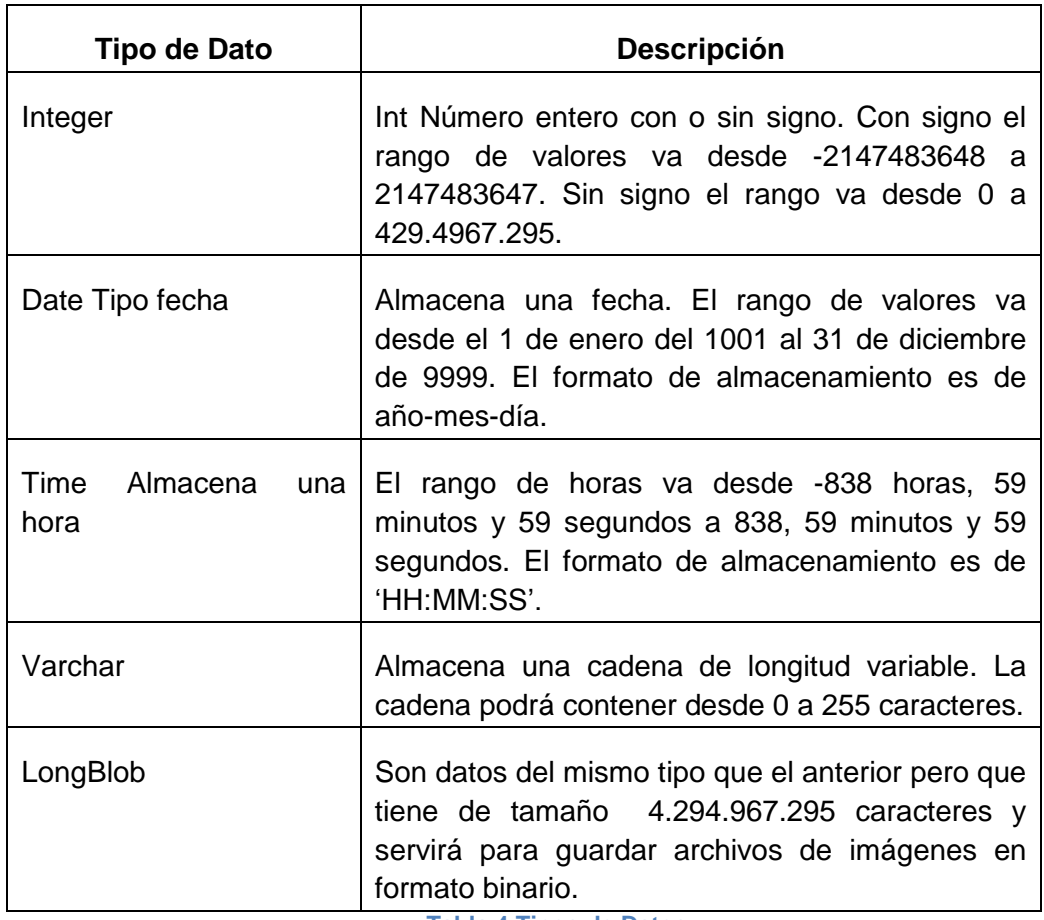

 **Tabla 4 Tipos de Datos**

## **3.13 Análisis de competencia**

En las siguientes capturas se demuestra que no existen aplicaciones relacionadas a lo que se realizara en este proyecto:

## 3.13.1 **Play store:**

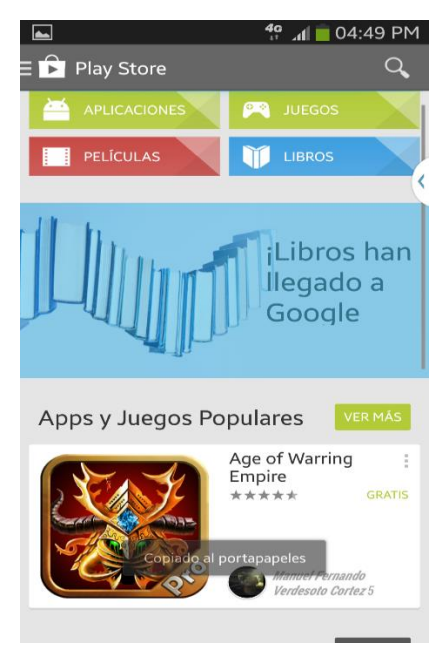

 **Gráfico 17 Pantalla de Búsqueda Inicial**

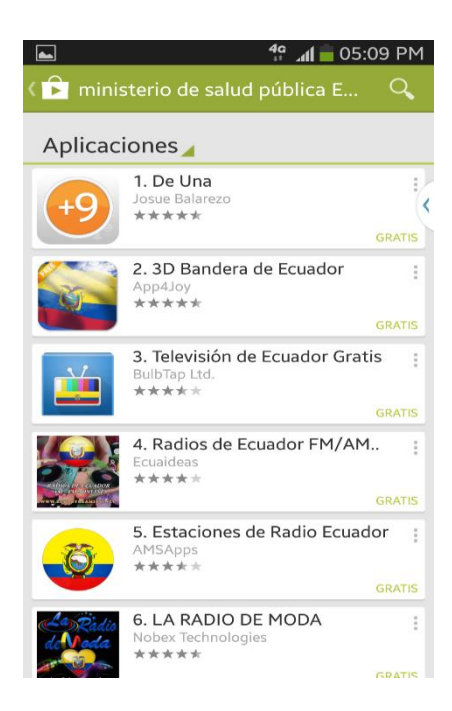

 **Gráfico 18 Pantalla de búsqueda por criterio Ministerio de Salud Pública**

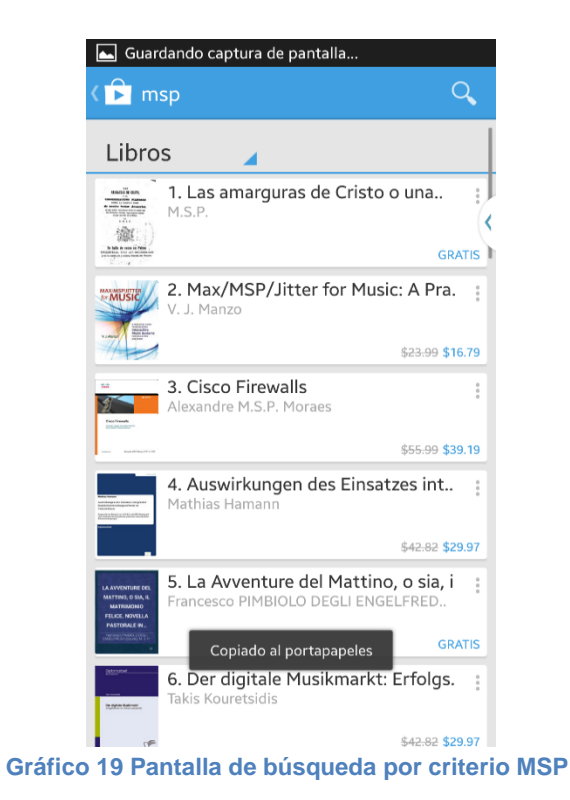

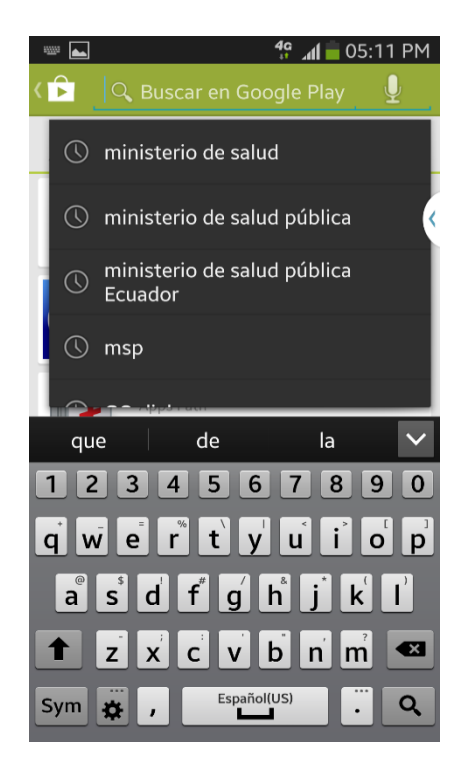

 **Gráfico 20 Pantalla de búsqueda Historial**

#### 3.13.2 **APP store:**

La búsqueda también se realizó en la tienda de Apple, para referenciar que en ecuador no hay una aplicación que tenga las mismas características que la que se desarrollara en este proyecto

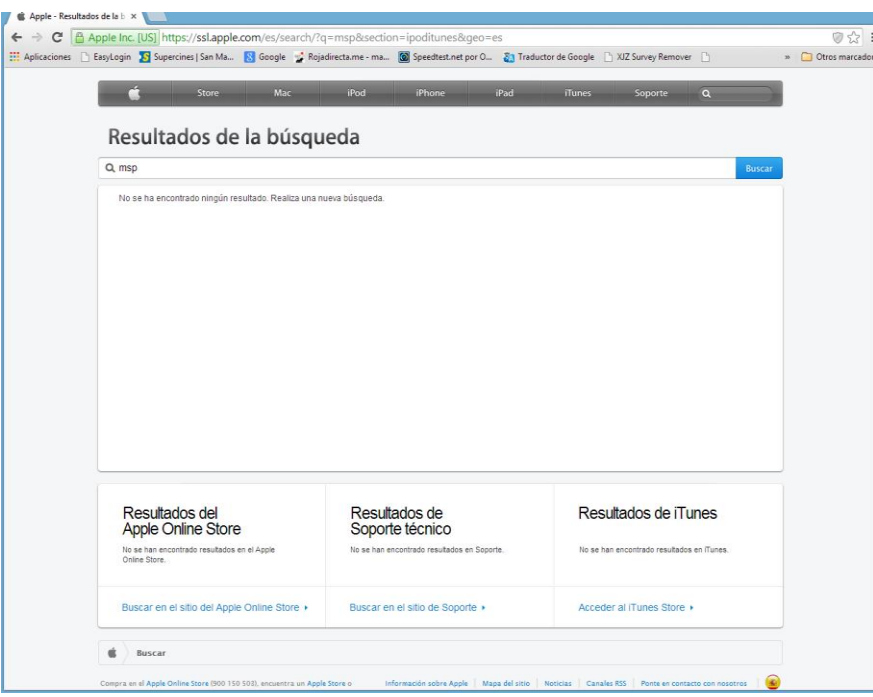

**Gráfico 21 Pantalla de app store con criterio MSP**

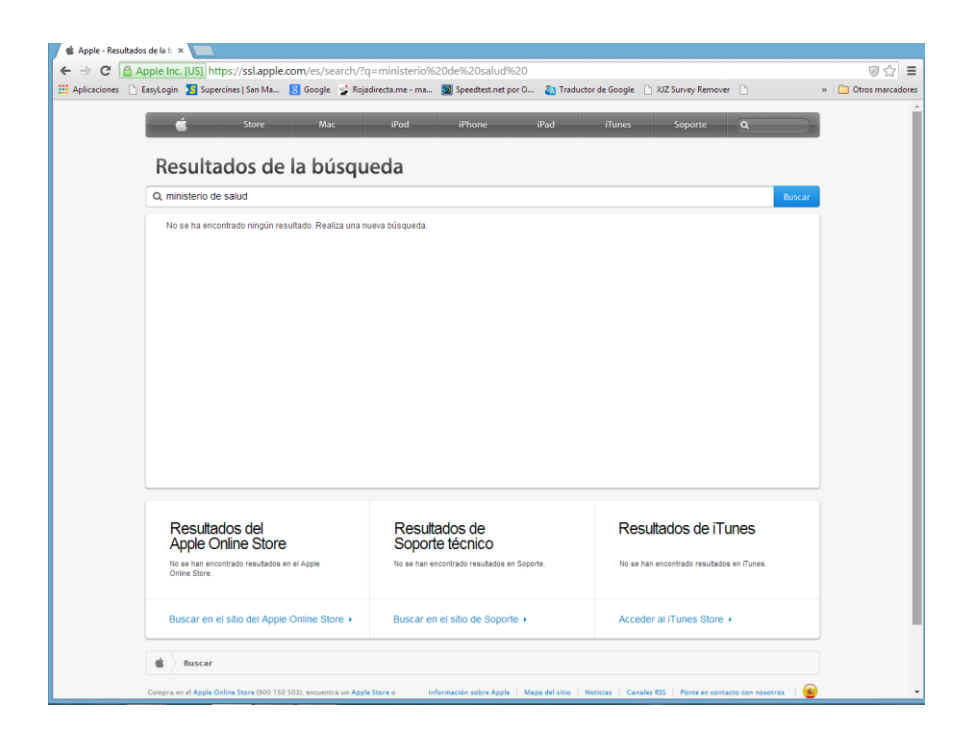

**Gráfico 22 Pantalla de App store con criterio ministerio de salud**

## **ANALISIS DEL MERCADO**

#### **3.14 Modelo de Negocio**

#### 3.14.1 **Selección del cliente**

Nuestro cliente en este modelo de negocio es el Ministerio de Salud Pública, al cual se le desarrollará un portal tecnológico para que sus usuarios estén bien organizados según su sector e informados, mediante este aplicativo, permitiendo así al MSP mejorar la calidad de su servicio y alcanzar un mayor número de usuarios en la ciudad.

#### 3.14.2 **Canales de Distribución**

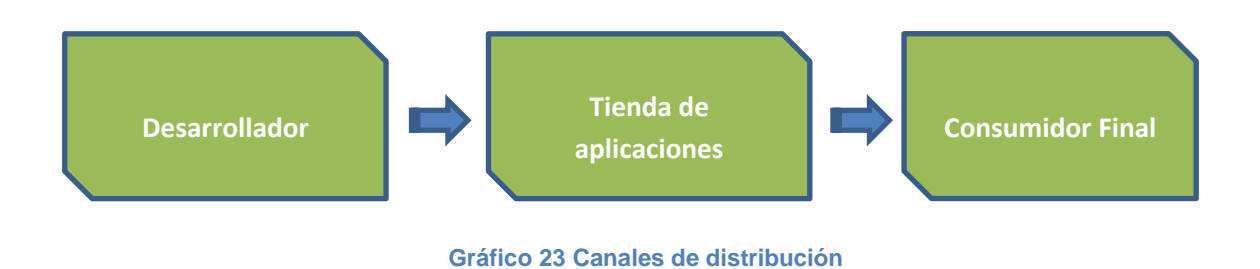

3.14.3 **Modelo de distribución**

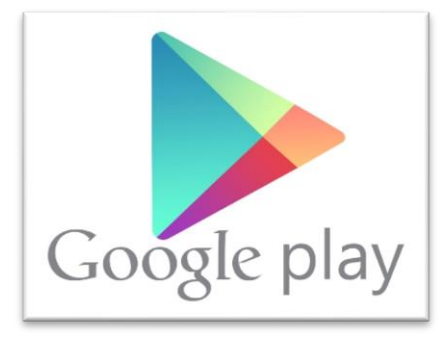

**Gráfico 24 tienda de Android**

Nuestro medio de distribución del producto digital será mediante la tienda de aplicaciones Android, sin el uso de intermediarios directamente a los usuarios (pacientes), el costo de la descarga es gratuita y se actualizara la versión del aplicativo cada vez que sea necesario.

#### **3.15 Análisis de Mercadeo**

#### 3.15.1 **El Target**

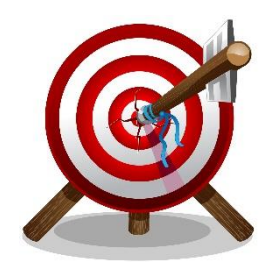

El grupo de personas a las que va dirigida la aplicación, son hombres y mujeres entre 14 y 60 años de edad, con un nivel socio económico alto, medio, medio bajo de la ciudad de Guayaquil, que posean teléfonos móviles que tengan el sistema operativo Android como plataforma y requieran servicios de salud pública gratuita.

#### 3.15.2 **Publicidad y Promoción**

El Ministerio de Salud Pública se encargara de realizar publicidades en todos los medios de comunicación prensa, televisión y radio para difundir el aplicativo y solicitar a los ciudadanos que los descarguen de las tienda de Android (play store) o de la página oficial del MSP para un mejor servicio público en salud.

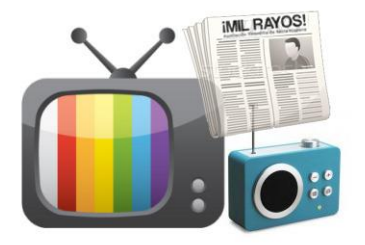

#### **3.16 Requisitos de hardware y software para la App móvil**

Para la correcta ejecución de la aplicación, el dispositivo móvil debe tener las siguientes características mínimas.

- Procesador o CPU de 512Mhz
- Memoria RAM de 512 MB
- Sistema Operativo:
	- o Teléfonos: Android 2.1 o superior.
	- o Tabletas: Android 3.0 o superior
- Conexión a Paquete de Datos (Internet)
- Conexión WiFi
- GPS

.

## **3.17 Recursos de hardware y software para el desarrollo de la aplicación**

Para el desarrollo de la Aplicación se necesita:

- 1 ordenador (PC) portátil o de escritorio
- Procesador Core i7 o superior de Intel de cuatro núcleos 2,8 GHz
- 8 GB de memoria RAM
- 1 TB de almacenamiento.
- Conexión a internet

#### **Software requerido**

- Sistema Operativo Windows 7 en adelante
- Illustrator Cs6
- Photoshop Cs6
- Eclipse
- Apk de Android

#### **3.18 Recursos Humanos y Técnicos**

Para el desarrollo del aplicativo móvil se necesitara 1 persona con conocimientos de diseño gráfico, diseño de aplicaciones interactivas, organización de la información creación de base de datos, programación y

diagramación, con la interacción de todos estos conocimientos se alcanzará el resultado requerido para esta aplicación.

#### **3.19 Manual de Usuario de la Aplicación**

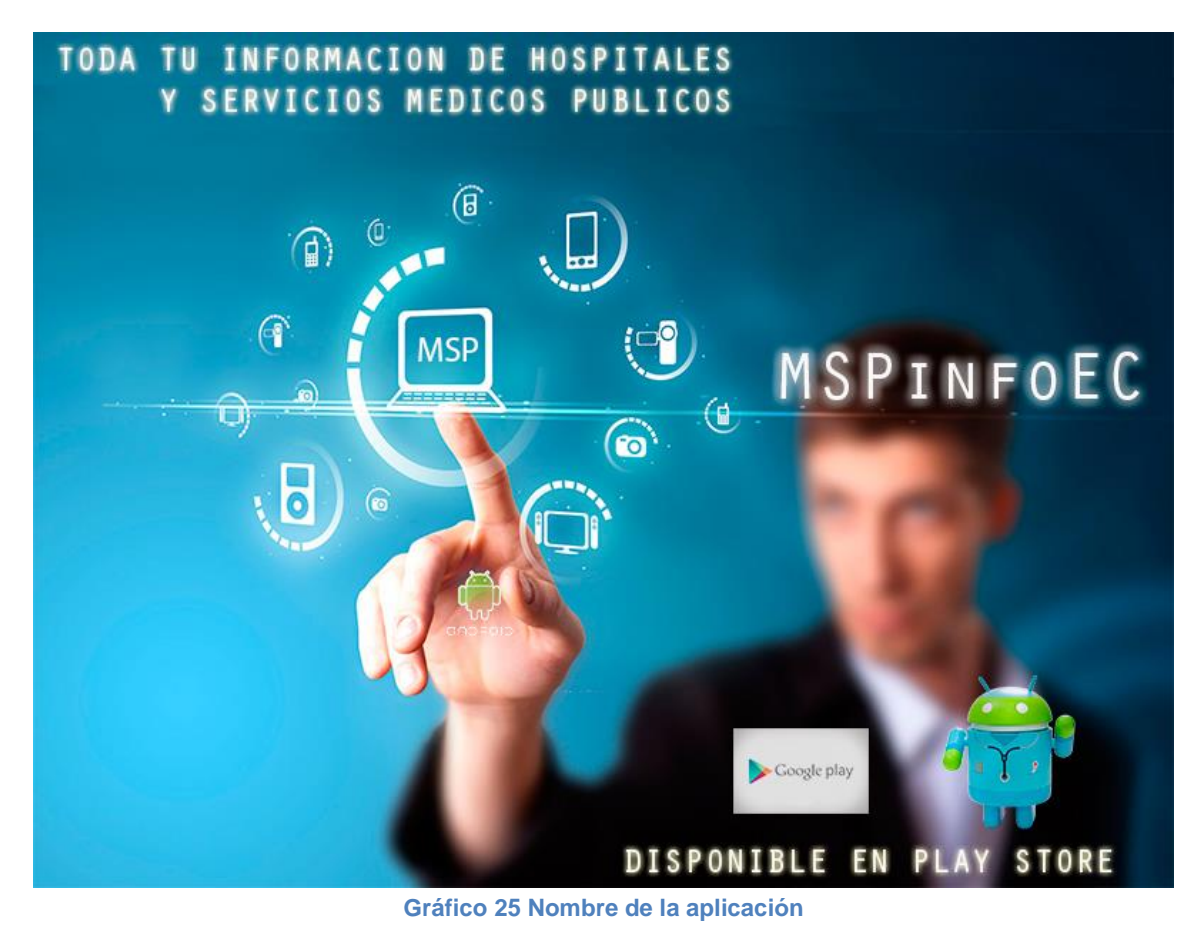

## 3.19.1 **Requisitos del móvil para instalar aplicación**

Para que el usuario (paciente) pueda utilizar la aplicación móvil deberá tener un smartphone que cumpla con las siguientes características:

- Versión de Android mínima 2.3.3
- Acceso a Internet. para poder realizar la consulta de mapas es mediante el servicio de Internet, la velocidad de la aplicación dependerá de la velocidad de conexión a Internet que se tenga en el equipo.

#### 3.19.2 **Descarga de la app:**

Para descargar la aplicación debemos entrar desde el móvil a la tienda de Android (Play Store) y buscar ahí la aplicación con el nombre de "MspInfoEc".

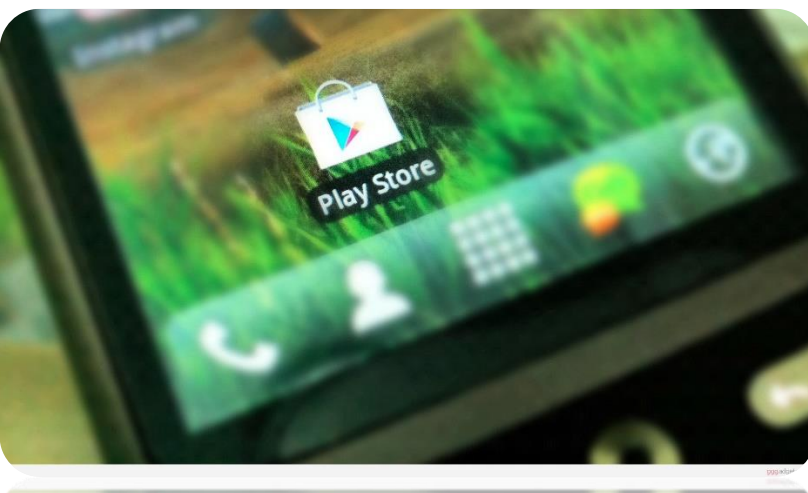

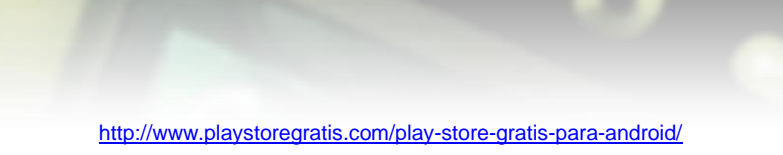

**Gráfico 26 Icono de tienda de Android**

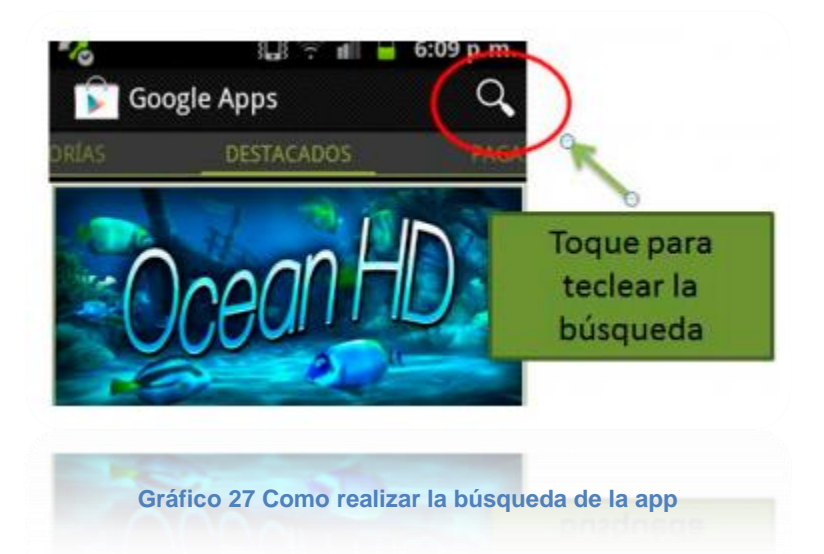

Se mostrará un resultado y sobre él daremos un toque para que nos muestre los detalles de la aplicación y seleccionaremos Instalar.

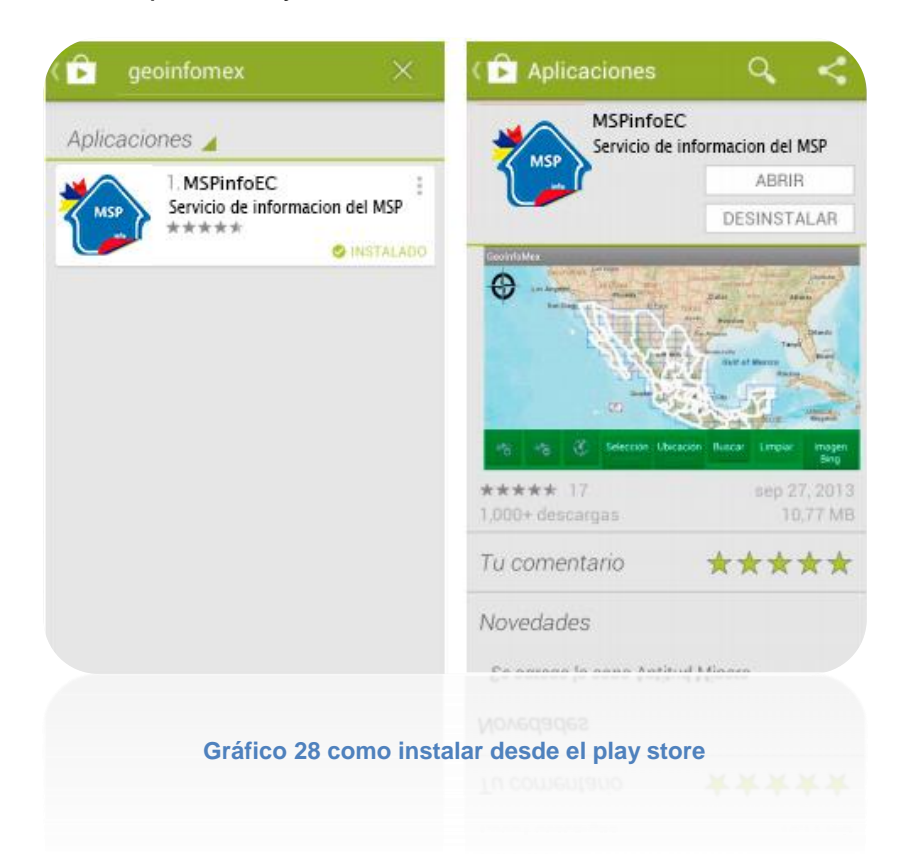

Una vez instalada la aplicación en el móvil, la podremos encontrar en la sección de Aplicaciones, para iniciarla hay que dar un toque sobre el ícono.

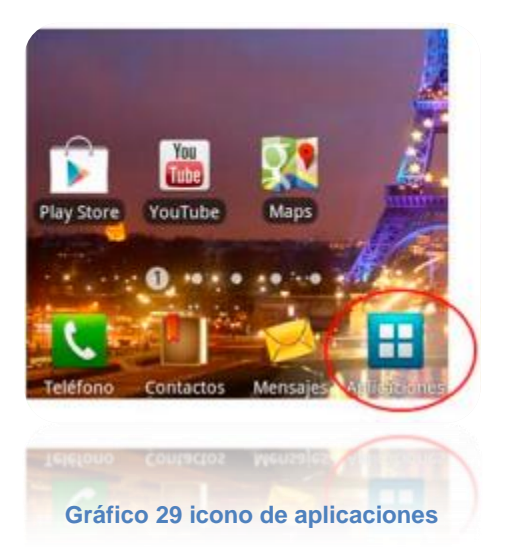

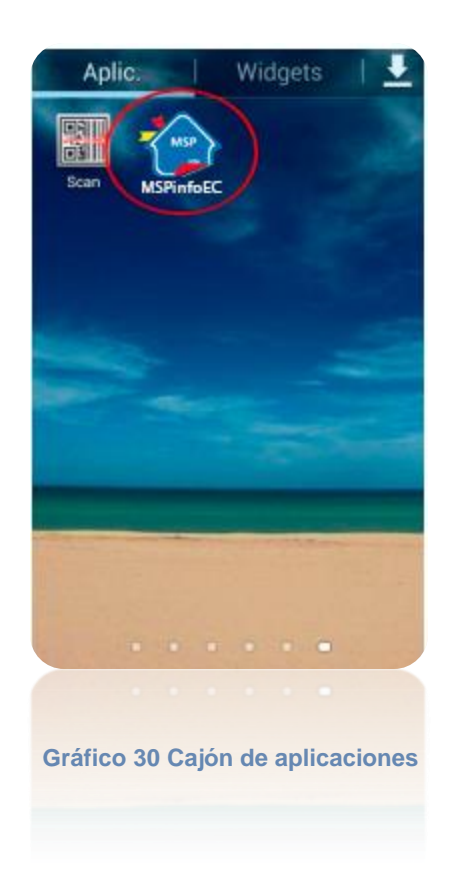

## 3.19.3 Inicio de aplicación

Al iniciar la aplicación se verá una imagen del Ministerio de Salud Pública como la siguiente y posteriormente el menú principal.

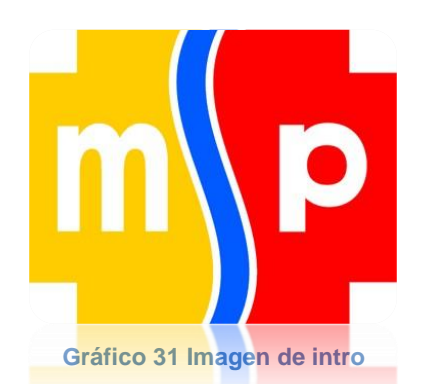

En la parte inferior de la pantalla se muestran 6 botones de la pantalla principal.

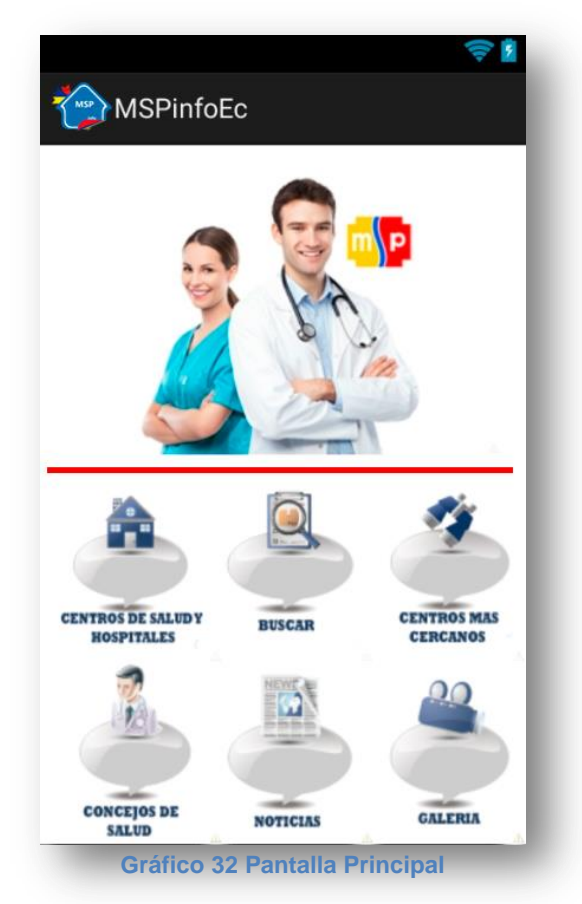

3.19.4 Botón de centros de salud y hospitales

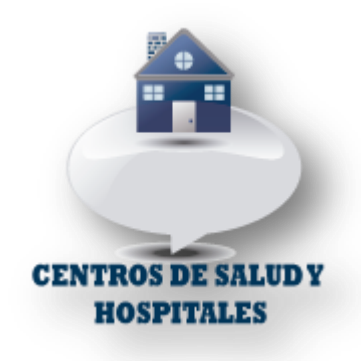

Al presionar este botón veremos los centros y hospitales de salud distribuidos por categorías

- CENTROS DE SALUD
- CENTROS DE SALUD DE 24 HORAS
- HOSPITAL ESPECIALIZADO
- **HOSPITAL GENERAL**
- SUBCENTRO DE SALUD

Aquí podremos elegir a nuestro gusto la categoría, luego de esto aparecen los establecimientos en forma de lista, si elegimos uno despliega toda la información como en la siguiente pantalla.

#### 3.19.5 Botón de Buscar

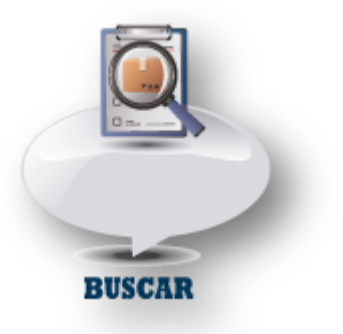

Al presionar este botón veremos en categoría: servicios, programas y medicamentos que brinda el ministerio de salud pública.

- SERVICIOS
- PROGRAMAS
- MEDICAMENTOS

Luego de acceder a cualquier categoría podremos observar en forma de listado todos los servicios, programas y medicamentos, para posterior vincularlos con el establecimiento que brinda este servicio.

3.19.6 Botón de Centros más cercanos

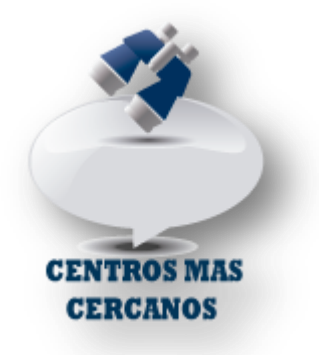

Al presionar este botón se abrirá el mapa de google con las ubicaciones exactas de los establecimientos más cercanos a nuestro punto de ubicación.

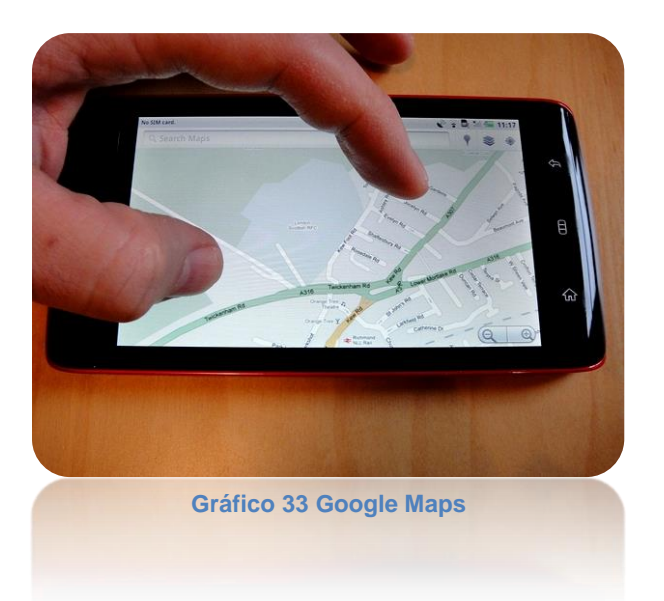

Para hacer un acercamiento o alejamiento en el mapa también podemos hacer uso del multitouch de nuestro equipo Android.

#### 3.19.7 Botón de Consejos de salud

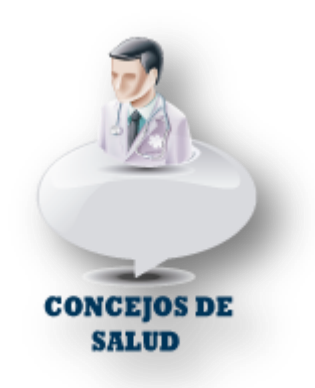

Al presionar este botón veremos todos los consejos sobre mantener una buena salud, alimentarse bien, comer sano, bajar de peso, hacer ejercicio entre otros

#### 3.19.8 Botón de Noticias

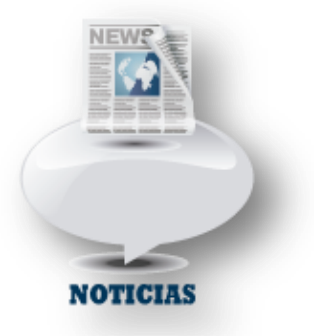

Al presionar este botón veremos todas las noticias relacionadas al ministerio de salud

#### 3.19.9 Botón de Galería

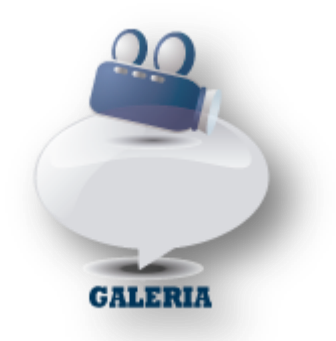

Al presionar este botón tendremos acceso a imágenes y videos del ministerio de salud y de la comunidad

#### 3.19.10 Salir

Esta ventana confirma si queremos salir de la aplicación

#### **4 Bibliography**

- Aranzazu, C. (18 de 08 de 2009). *Diseño/Multimedia*. Obtenido de http://dismul.blogspot.com/2009/08/interfaz-de-usuario.html
- areatecnologia. (2012). *areatecnologia*. Obtenido de http://www.areatecnologia.com/Que-es-un-smartphone.htm
- Astrophysics, H.-S. C. (2014). *Space Geodesy*. Obtenido de wwwcfa.harvard.edu/space\_geodesy/ATLAS/gps\_es.html
- Colombia, U. (2002). *Universidad Tecnologica de Pereira.* Obtenido de http://repositorio.utp.edu.co/dspace/bitstream/11059/2519/4/0058O83.pdf
- Cyberataques, C. N. (2012). *Seguridad. Malware en Smartphones. En: Kits de desarrollo de SDK.*
- De Miguel, A. P. (1999). *Fundamentos y Modelos de bases de datos. 2ª Ed.*
- Desconocido. (2012). *informatica-hoy*. Obtenido de http://www.informaticahoy.com.ar/soluciones-moviles/Componentes-de-un-Sistema-Operativo-Movil.php
- Dinamikos. (2012). *Dinamikos.com.* Obtenido de http://dinamikosmp.blogspot.com/
- Frascara, J. (1996). *Diseño Gráfico y Comunicación 5ta Edic.* Buenos Aires: Infinito.
- Gabriela Flores y Anabel Castillo. (2012). Una mirada desde la sociedad civil a la gobernanza del Sistema Nacional de Salud. *Esfera publica*, 6-12.
- Group, S. G. (s.f.). *Sistema de Posicionamiento Global (GPS)*. Obtenido de http://www.cfa.harvard.edu/space\_geodesy/ATLAS/gps\_es.html
- MSP. (octubre de 2012). *Somos Salud*. Obtenido de Instituciones.msp.gob.ec: http://instituciones.msp.gob.ec/somossalud/index.php/noticias-de-lareforma/131-que-es-el-sistema-de-referencia-y-contrareferencia
- MSP. (2013). *MSP/gobierno de Ecuador.* Obtenido de Somos Salud: http://instituciones.msp.gob.ec/somossalud/index.php/bienvenidos-al-msp
- Petrazzini., G. O. (2012). Obtenido de http://exa.unne.edu.ar/: http://exa.unne.edu.ar/depar/areas/informatica/SistemasOperativos/Sistemas\_O perativos\_en\_Dispositivos\_Moviles.pdf
- Pública, M. d. (11 de 10 de 2012). *Somos Salud*. Obtenido de http://instituciones.msp.gob.ec/somossalud/index.php/noticias-de-lareforma/131-que-es-el-sistema-de-referencia-y-contrareferencia
- Rubén Osorio, C. R. (2011). *Características y Parámetros de la seguridad para Smartphones con sistema operativo Android.* Pereira.
- Varios. (2010). *openhandsetalliance.* Obtenido de openhandsetalliance: www.openhandsetalliance.com

# **ANEXOS**

## **Anexo A: Formulario de referencia y contrarefencia**

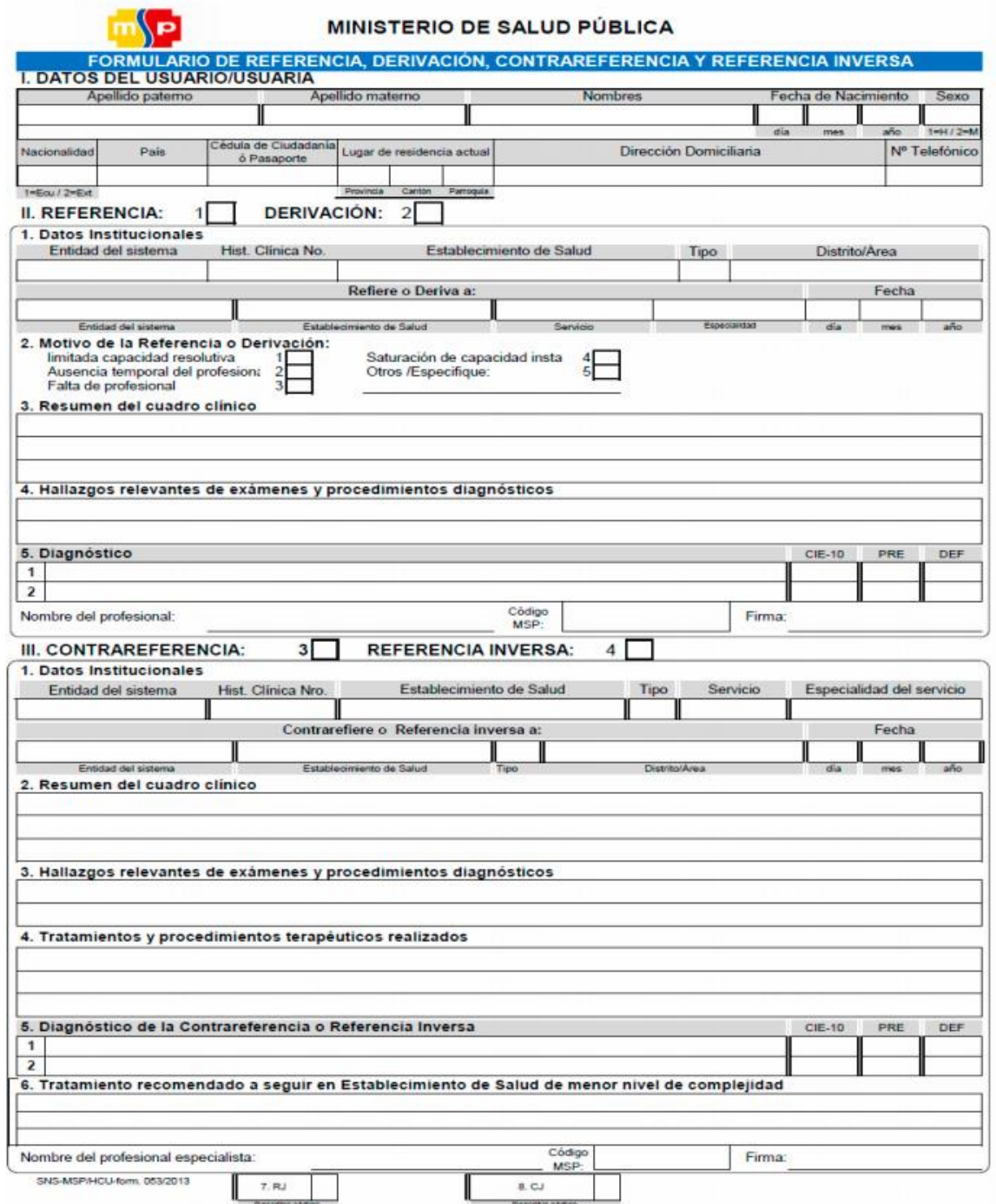

#### **Anexo B: Formulario del IEPI para registrar el software**

#### **INSTRUCTIVO**

#### Llenar la solicitud a máquina o en computadora

#### **DATOS DEL AUTOR O AUTORES**

- 1. Indicar los nombres y más datos del autor o autores del programa de ordenador (software), en caso de ser aplicable. Si hay más de tres autores, adjuntar los nombres en una hoja adjcional.
- 2. Si el programa de ordenador a registrar es póstumo, deberá mencionárselo y en este caso el registro podrá hacerse a nombre del autor o autores o de los herederos reconocidos por la lev.

#### **DATOS DE LA OBRA**

- 1. Indicar de manera exacta y completa el título identificativo del programa de ordenador a registrar (software).
- 2. Mencionar la fecha en que por primera vez la obra ha sido accesible al público en forma masiva (fecha de publicación).
- 3. Indicar el país donde se realizó la primera publicación (país origen).
- 4. Señalar con una X si el programa de ordenador (software) es individual, en colaboración, colectivo, anónimo, seudónimo, póstumo, por encargo, o señalar lo que corresponda.
- 5 Indicar si la obra es original, o derivada, es decir que la obra es el resultado de una transformación de una obra originaria, siempre que constituya una creación autónoma.
- 6 Indicar si la obra es inédita o si ya ha sido puesta al alcance del público en forma masiva (publicada).
- $\overline{7}$ Describir brevemente las funciones y características básicas y fundamentales del programa de ordenador (software).

#### DATOS DEL TITULAR DE LA OBRA

Indicar los datos del productor, esto es la persona natural o jurídica que toma la iniciativa y la responsabilidad de realizar la obra.

#### ELEMENTOS DEL PROGRAMA DE ORDENADOR ADJUNTADOS

- 1. Señalar con una X los elementos del programa de ordenador adjuntados al registro como: a) Programa de computador, b) Descripción de programa y c) Material auxiliar (manual para el usuario) y d) Otros.
- 2. Observaciones: Especificar la identificación del material adjunto.

#### **DATOS DEL PRODUCTOR**

Indicar los datos correspondientes de la persona natural o jurídica bajo la cual se fija, distribuye y comercializa el programa de ordenador (software).

#### **DATOS DEL SOLICITANTE**

- Indicar el nombre y más datos de la persona que hace la solicitud, conjuntamente con la firma  $\mathbf{1}$ del Abogado Patrocinador, que es recomendable, pero obligatoria.
- 2. Los datos correspondientes del representado si es el caso. De ser persona jurídica, deberá acompañarse además el documento que legitime su representación.

#### **REQUISITOS ADICIONALES**

- Entregar un ejemplar de la obra.
- 2. Adjuntar el recibo de pago de la tasa correspondiente.
- 3. Anexar la fotocopia de la cédula de ciudadanía del autor y/o autores.
- 4. El patrocinio del abogado es recomendado pero no obligatorio.
- 5. De contar la obra con más datos de los contenidos en el formulario, hágalos constar en una hoja adicional
- NOTA: La atención al público es ininterrumpida de lunes a viernes. El valor de la tasa es de \$20, a ser depositados en el Banco del Pacífico, a nombre del IEPI.

Pag. web: www.propiedadintelectual.gob.ec

## **Anexo C: estadística de centros médicos**

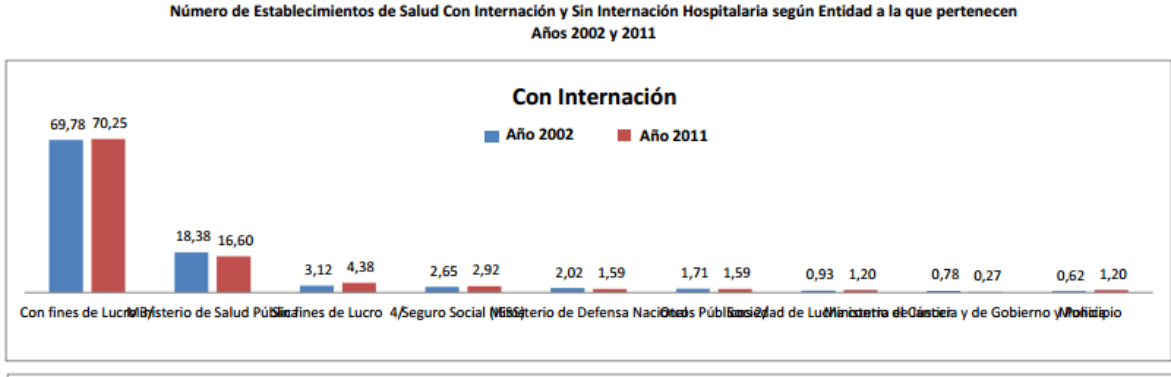

**Gráfico No. 3** 

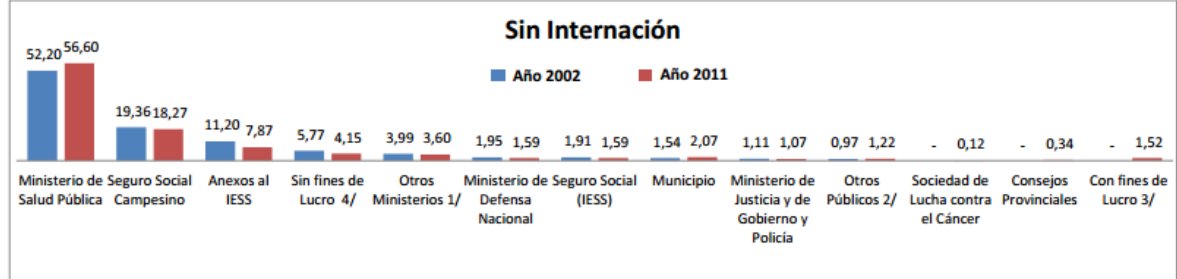

En cuanto a la clasificación de los Establecimientos de Salud de acuerdo a la entidad a la que pertenecen el Ministerio de Salud Pública, con el 49,13%, es el que agrupa al mayor porcentaje del total de Establecimientos; le siguen en importancia el Seguro Social Campesino con el 14,86% y las Privadas con fines de lucro con el 14,36%.

En relación a los Establecimientos Con Internación Hospitalaria, las Privadas con fines de lucro representan la mayor participación porcentual con el 70,25%, siguiéndole el Ministerio de Salud Pública con el 16,60%. Si se compara con el año 2002, el Ministerio de Salud Pública concentraba al 18,38% de unidades de Salud en ese año, en tanto que las Privadas con fines de lucro pasaron de 69,78% de participación en 2002 al 70,25% en el año 2011. Para los Establecimientos Sin Internación Hospitalaria, el 56,60% pertenecen al Ministerio de Salud Pública, le sigue con el 18,27% el Seguro Social Campesino, en comparación con el año 2002, el Ministerio de Salud Publica agrupa al 52,20% de unidades de Salud del País y el Seguro Social Campesino al 19,36%.